# **6** Pytorch Tutorial

Chongruo Wu

# Agenda

- 1. Popular Frameworks
- 2. Pytorch, Basics
- 3. Helpful skills

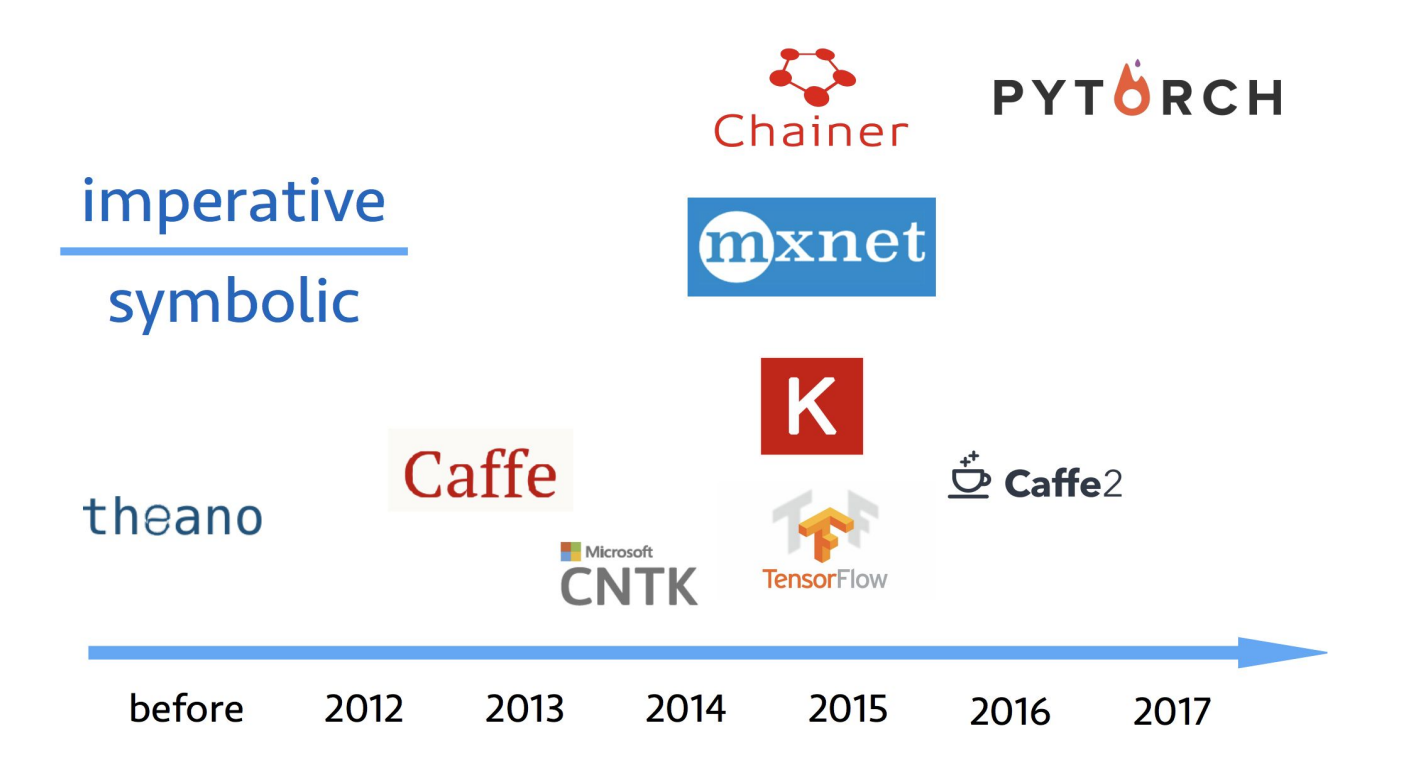

*Gluon: new MXNet interface to accelerate research*

Imperative: Imperative-style programs perform computation as you run them

```
import numpy as np
a = np \cdot ones(10)b = np \cdot ones(10) * 2c = b * ad = c + 1
```
Symbolic: define the function first, then compile them

```
A = Variable('A')B = Variable('B')C = B \times AD = C + Constant(1)# compiles the function
f = compile(D)d = f(A=np \cdot ones(10), B=np \cdot ones(10)*2)
```
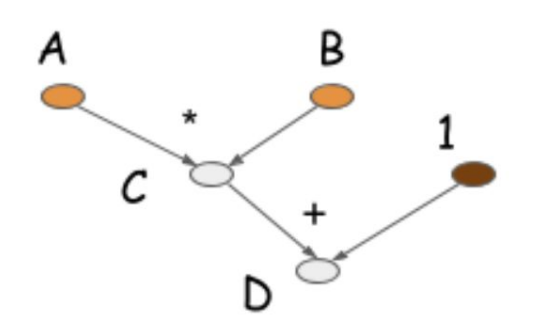

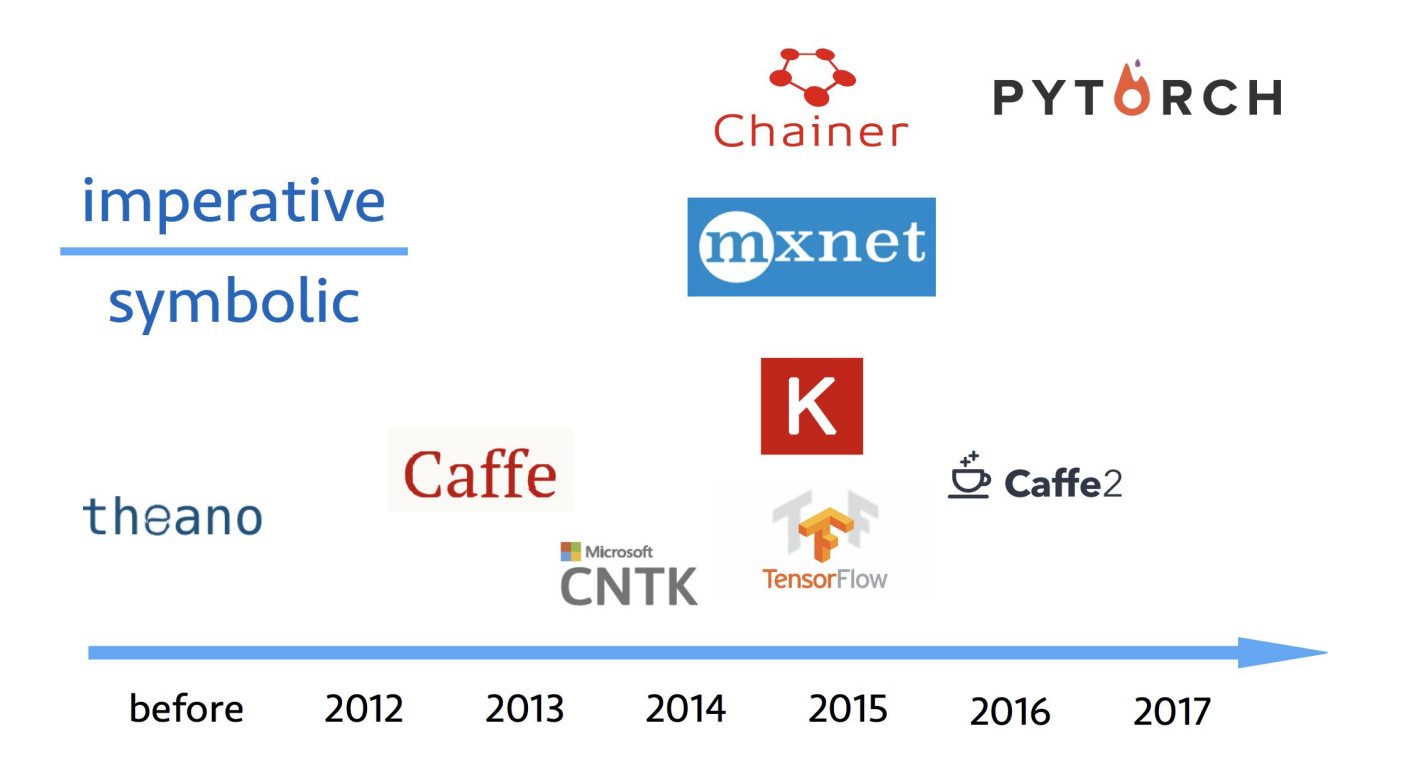

*Gluon: new MXNet interface to accelerate research*

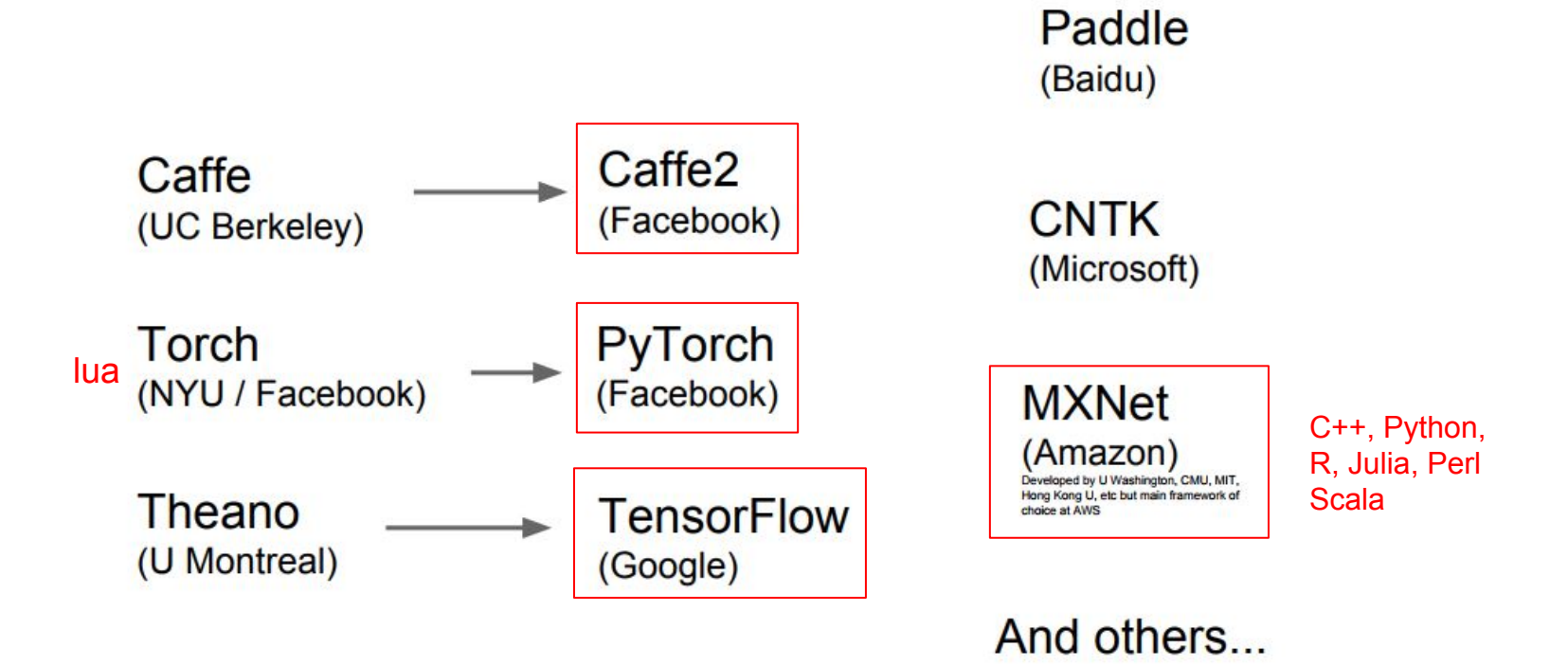

# Caffe

#### ResNet-101-deploy.prototxt

layer {

bottom: "data" top: "conv1" name: "conv1" type: "Convolution" convolution\_param { num\_output: 64 kernel\_size: 7 pad: 3 stride: 2

- + Protobuf as the interface
- + Portable
	- Exercise term and the binary + protobuf model
- $\triangle$  Reading and writing protobuf are not straightforward

#### $......$ (4K lines of codes)

# **Tensorflow**

### **Implement Adam**

```
# m_t = beta1 * m + (1 - beta1) * g_tm = self.get slot(var, "m")m scaled g values = grad.values *(1 - \beta + 1)m_t = state_{ops.} \text{assign}(m, m * beta1_t,use locking=self. use locking)
m_t = state_ops.scatter_add(m_t, grad.indices, m_scaled g_values,
                             use locking=self. use locking)
```
### > 300 lines of codes

- $\div$  A rich set of operators (~2000)
- $\triangle$  The codes are not very easy to read, e.g. not python-like

# **Keras**

```
model = Sequential()model.add(Dense(512, activation='relu',
                input_{shape} = (784,))model.add(Dropout(0.2))model.add(Dense(512, activation='relu'))
model.add(Dropout(0.2))
model.add(Dense(10, activation='softmax'))
```

```
model.compile(...)model.fit(...)
```
- **★ Simple and easy to use**
- + Difficult to implement sophisticated algorithms

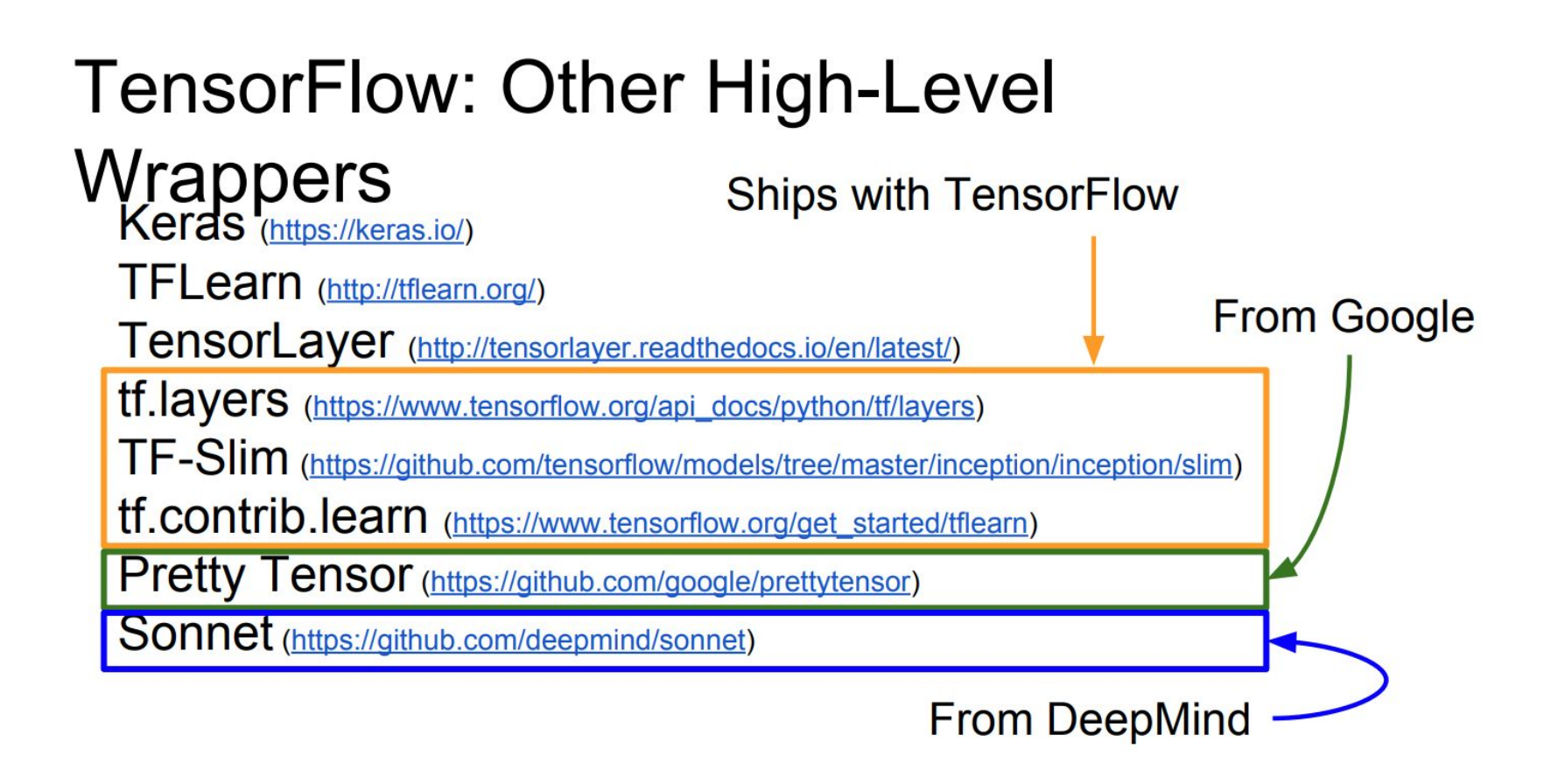

# **Pytorch & Chainer**

```
class Net(nn.Module):
    def _init (self, input size, hidden size, num classes):
        super(Net, self). init ()
        self.fc1 = nn.Linear(input_size, hidden_size)
       self.relu = nn.ReLU()
        self.fc2 = nn.Linear(hidden_size, num_classes)
```

```
def forward(self, x):
   out = self.fc1(x)out = self.relu(out)out = self.fc2(out)return out
```
- $\triangle$  Flexible
- $\triangle$  Complicate programs might be slow to run

# **MXNet**

### **Implement Resnet**

 $bn1 = sym.BatchNorm(data=data, fix gamma=Fall$ act1 = sym.Activation(data=bn1, act type='re conv1 = sym.Convolution(data=act1, num filte

### **Implement Adam**

 $coef2 = 1. - self. beta2***t$  $lr * = math.sqrt(coef2)/coef1$ 

weight  $-$  lr\*mean/(sqrt(variance) + self.epsilon)

- ← Symbolic on network definition
- ← Imperative on tensor computation
- ← Huh.., not good enough

## CPU vs GPU in practice

(CPU performance not well-optimized, a little unfair)

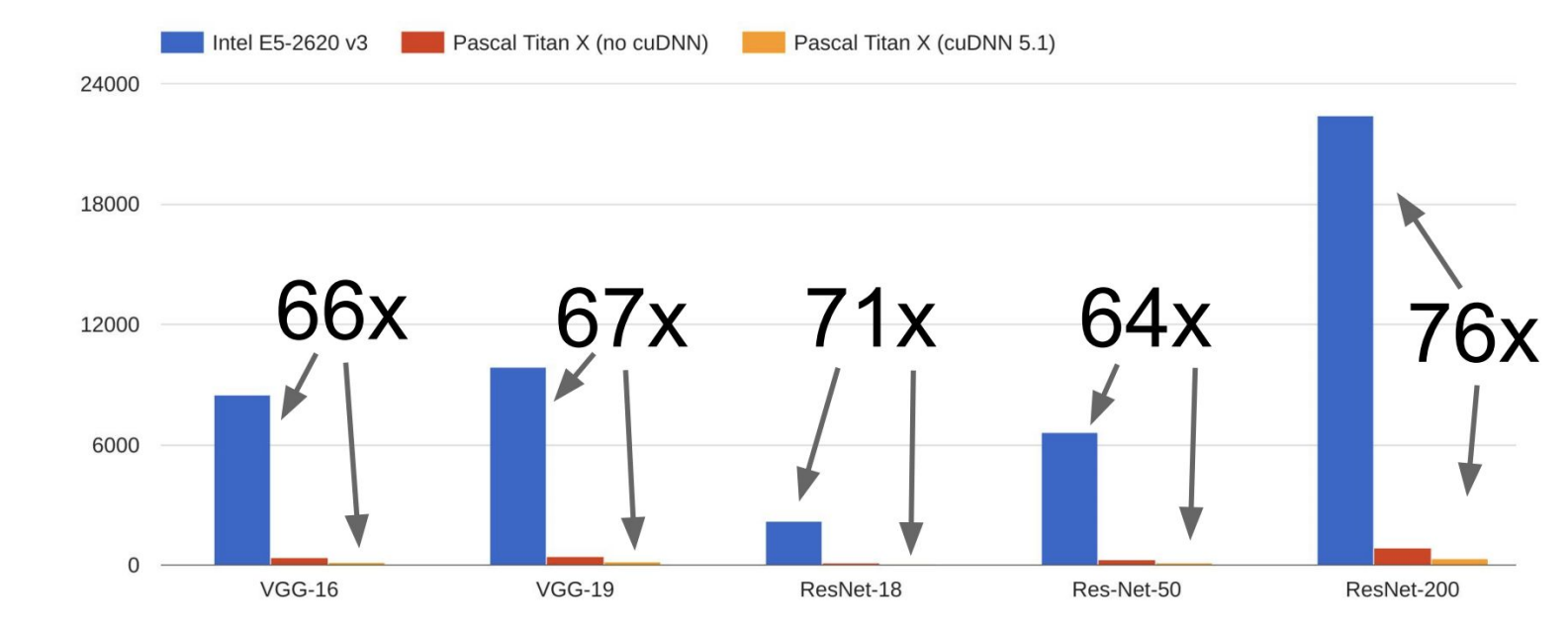

N=16 Forward + Backward time (ms)

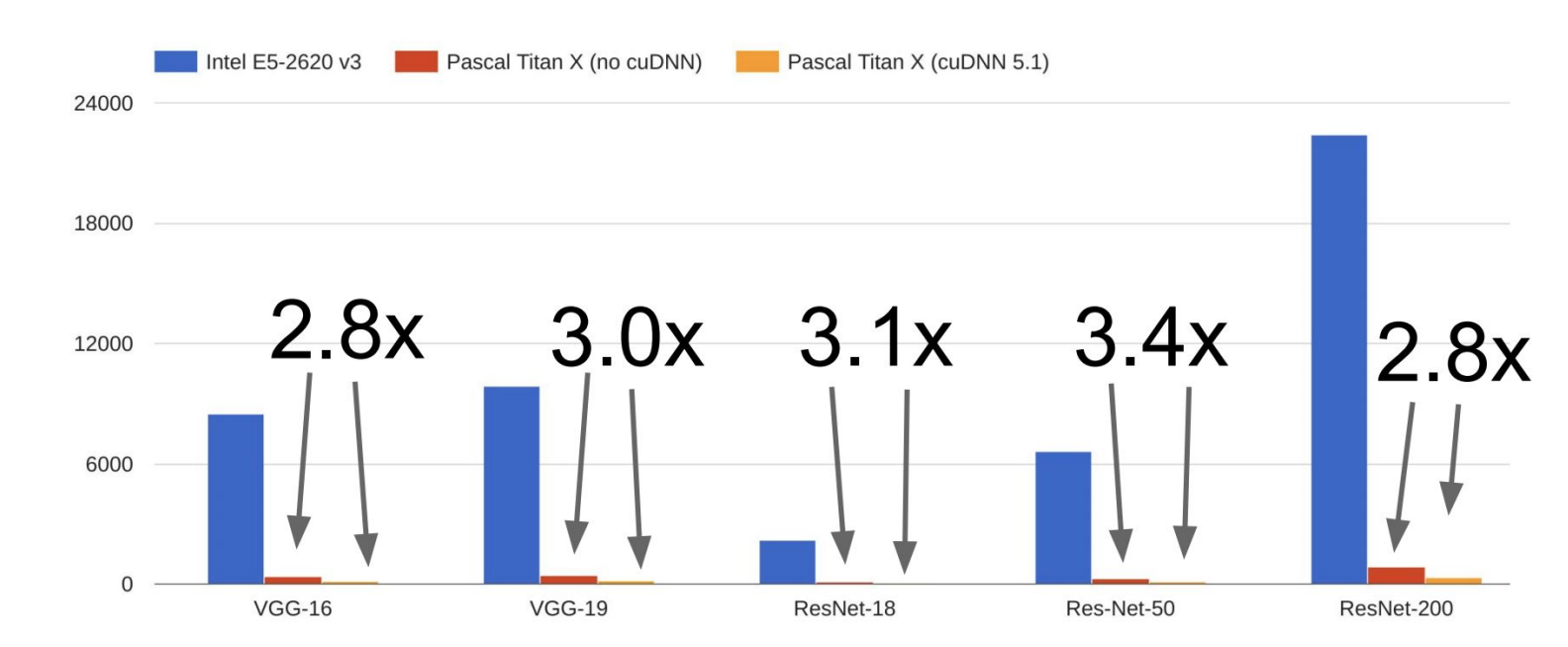

CPU vs GPU in practice

N=16 Forward + Backward time (ms)

cuDNN much faster than "unoptimized" CUDA

# **Pytorch**

# **Pytorch**

- 1. Pytorch-0.3.1
- 2. Pytorch-0.4 Tensor and Variable are merged
- 3. Pytorch-1.0

# **PyTorch: Three Levels of Abstraction**

**Tensor:** Imperative ndarray, but runs on GPU Variable: Node in a computational graph; stores data and gradient **Module: A neural network** layer; may store state or learnable weights

# **PyTorch: Tensors**

PyTorch Tensors are just like numpy arrays, but they can run on GPU.

No built-in notion of computational graph, or gradients, or deep learning.

Here we fit a two-layer net using **PyTorch Tensors:** 

```
import torch
dtype = torch.FloatTensor
N, D in, H, D out = 64, 1000, 100, 10
x = torch.randn(N, D in).type(dtype)
y = torch.randn(N, D out).type(dtype)
wl = <b>torch.random(D in, H).</b> type(dtype)w2 = torch.randn(H, D out).type(dtype)
learning rate = 1e-6for t in range(500):
    h = x.mm(w1)h relu = h.clamp(min=0)
    y pred = h relu.mm(w2)
    loss = (y pred - y).pow(2).sum()qrad y pred = 2.0 * (y pred - y)grad w2 = h relu.t().mm(grad y pred)
    grad h relu = grad y pred.mm(w2.t())
    grad h = grad h relu.clone()
    grad h[h \lt 0] = 0grad w1 = x.t() .mm(grad h)wl -= learning rate * grad wl
    w2 -= learning rate * grad w2
```
### **Pytorch Tensors**

import numpy as np import torch # Task: compute matrix multiplication C = AB  $d = 3000$ # using numpy  $A = np.random.randn(d, d).astype(np.float32)$ 350 ms  $B = np.random.randn(d, d).astype(np.float32)$  $C = A.dot(B)$ # using torch with gpu  $A = \text{torch.random}(d, d) \text{.} \text{cuda}()$  $0.1<sub>ms</sub>$  $B = torch.random(d, d).cuda()$  $C = torch.mm(A, B)$   $\leftarrow$ 

https://transfer.d2.mpi-inf.mpg.de/rshetty/hlcv/Pytorch\_tutorial.pdf

# **PyTorch: Tensors**

To run on GPU, just cast tensors to a cuda datatype!

#### import torch

dtype = torch.cuda.FloatTensor

```
N, D in, H, D out = 64, 1000, 100, 10
x = \text{torch.random}(N, D in).type(dtype)y = torch.randn(N, D_out).type(dtype)
wl = <b>torch.random(D in, H).</b> type(dtype)w2 = torch.randn(H, D out).type(dtype)
```

```
learning rate = 1e-6for t in range(500):
   h = x.mm(w1)h relu = h. clamp(min=0)
   y pred = h relu.mm(w2)
    loss = (y pred - y) . pow(2) . sum()grad y pred = 2.0 * (y pred - y)grad w2 = h relu.t().mm(grad y pred)
    grad h relu = grad y pred.mm(w2.t())
    grad h = grad h relu.clone()
    qrad h[h \lt 0] = 0grad w1 = x.t() .mm(grad h)w1 -= learning rate * grad w1
```
 $w2$  -= learning rate \* grad w2

# **PyTorch: Tensors**

Create random tensors for data and weights

#### import torch

```
dtype = torch. FloatTensor
```

```
N, D in, H, D out = 64, 1000, 100, 10
x = torch.randn(N, D in).type(dtype)
y = torch.randn(N, D out).type(dtype)
wl = <b>torch.random(D in, H).</b> type(dtype)w2 = torch.randn(H, D out).type(dtype)
```

```
learning rate = 1e-6for t in range(500):
    h = x.mm(w1)h relu = h.clamp(min=0)
   y pred = h relu.mm(w2)
    loss = (y pred - y).pow(2).sum()grad y pred = 2.0 * (y pred - y)grad w2 = h relu.t().mm(grad y pred)
    grad h relu = grad y pred.mm(w2.t())
    grad h = grad h relu.clone()
    grad h[h \lt 0] = 0grad w1 = x.t() .mm(grad h)wl -= learning rate * grad wl
   w2 -= learning rate * grad w2
```
### **Simple Network**

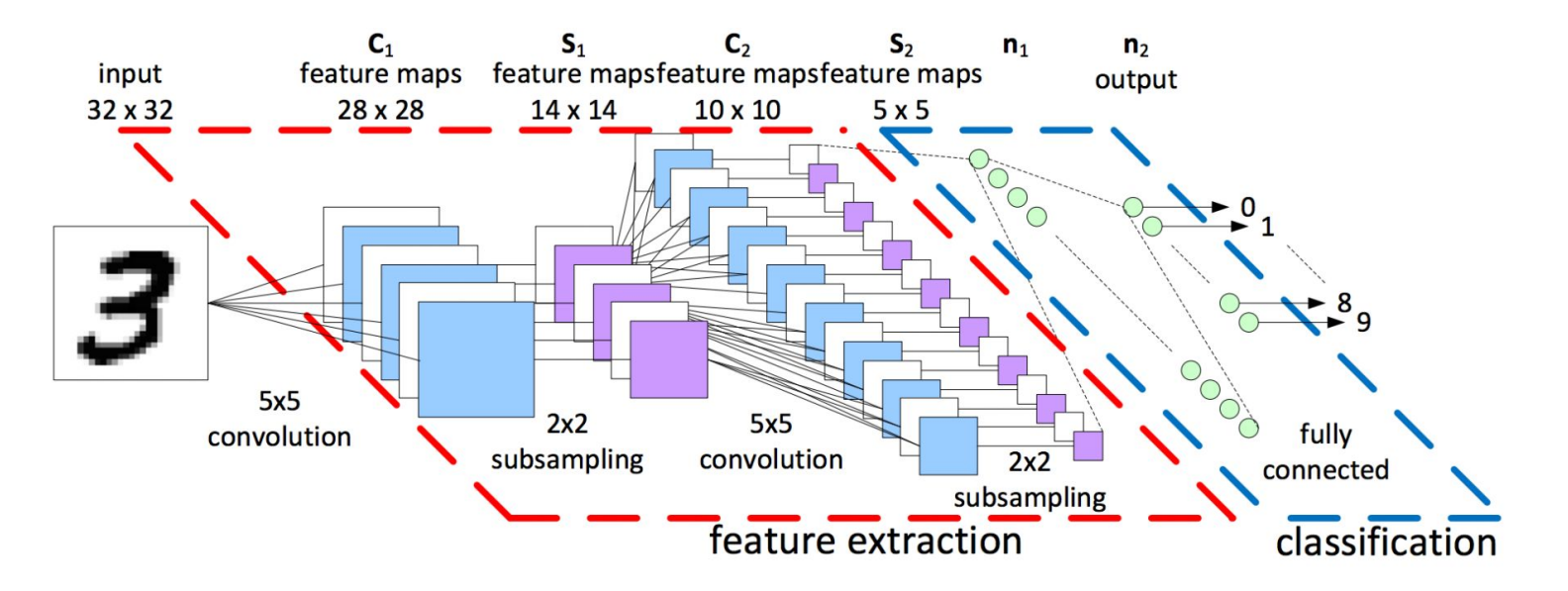

- 1. Forward: compute output of each layer
- 2. Backward: compute gradient
- 3. Update: update the parameters with computed gradient

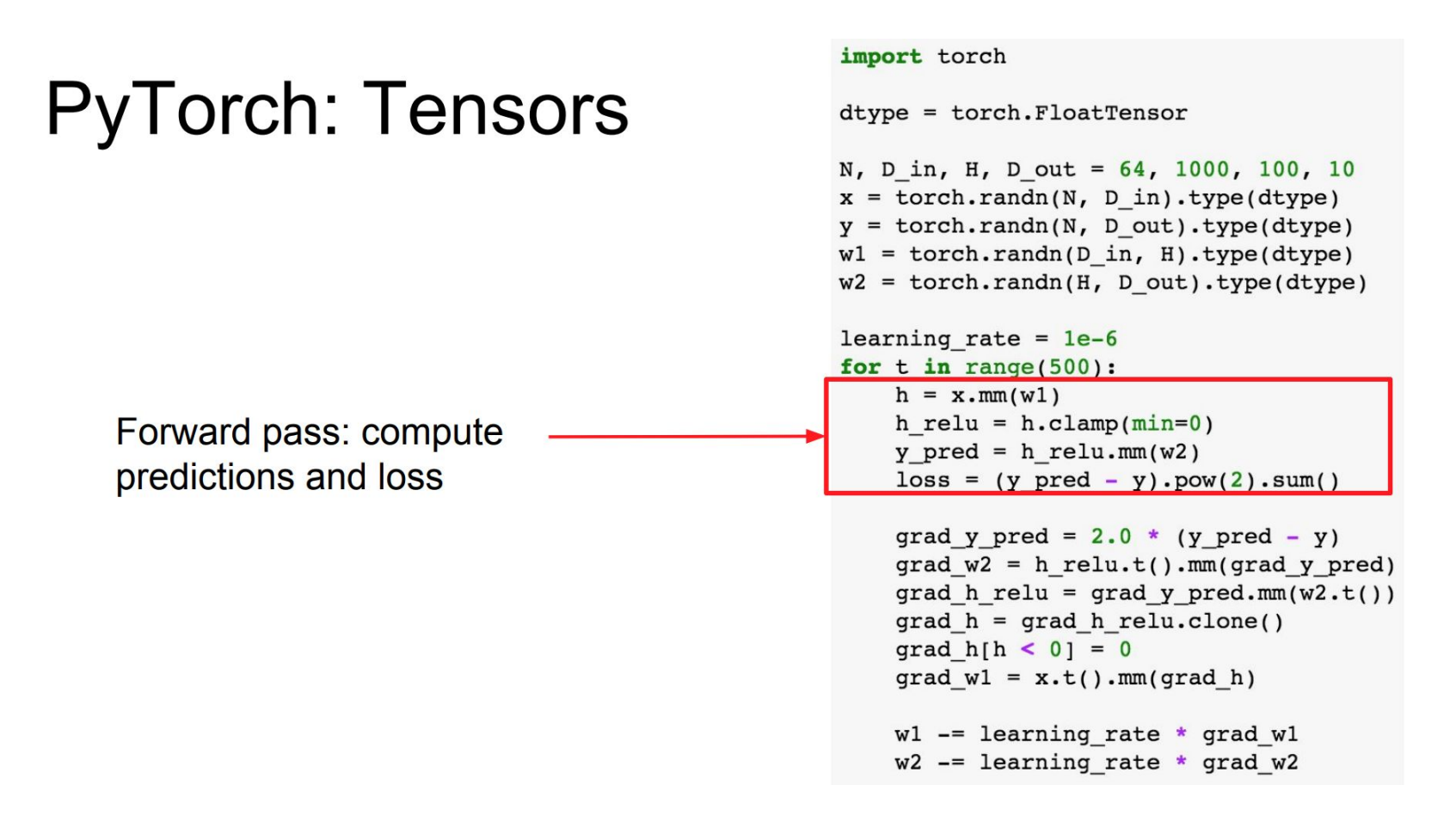

# **PyTorch: Tensors**

Backward pass: manually compute gradients

### import torch dtype = torch.FloatTensor N, D in, H, D out = 64, 1000, 100, 10  $x =$  torch.randn(N, D in).type(dtype)  $y =$  torch.randn(N, D\_out).type(dtype)  $wl = **torch.random(D in, H).** type(dtype)$  $w2 =$  torch.randn(H, D out).type(dtype) learning rate =  $le-6$ for  $t$  in range( $500$ ):  $h = x.mm(w1)$ h relu =  $h {\cdot}$ clamp( $min=0$ )  $y$  pred = h relu.mm(w2)  $loss = (y pred - y).pow(2).sum()$ grad y pred =  $2.0 * (y pred - y)$  $grad w2 = h$  relu.t().mm(grad y pred grad h relu = grad y pred.mm( $w2.t()$  $grad h = grad h$  relu.clone()

grad  $h[h \lt 0] = 0$ 

 $grad w1 = x.t() .mm(grad h)$ 

 $wl$  -= learning rate \* grad wl  $w2$  -= learning rate \* grad w2

# **PyTorch: Tensors**

Gradient descent step on weights

```
import torch
dtype = torch.FloatTensor
N, D in, H, D out = 64, 1000, 100, 10
x = torch.randn(N, D in).type(dtype)
y = torch.randn(N, D out).type(dtype)
w1 = \text{torch.random}(D \text{ in, H}).type(dtype)w2 = torch.randn(H, D out).type(dtype)
learning rate = 1e-6for t in range(500):
    h = x.mm(w1)h relu = h.clamp(min=0)
    y pred = h relu.mm(w2)
    loss = (y pred - y) . pow(2) .sum()grad y pred = 2.0 * (y pred - y)grad w2 = h relu.t().mm(grad y pred)
    grad h relu = grad y pred.mm(w2.t())
    grad h = grad h relu.clone()
    qrad h[h \lt 0] = 0grad w1 = x.t() .mm(grad h)wl -= learning rate * grad wl
    w2 -= learning rate * grad w2
```
# **PyTorch: Three Levels of Abstraction**

Tensor: Imperative ndarray, but runs on GPU

Variable: Node in a computational graph; stores data and gradient

Module: A neural network layer; may store state or learnable weights

# **PyTorch: Autograd**

A PyTorch **Variable** is a node in a computational graph

x data is a Tensor

x.grad is a Variable of gradients (same shape as x.data)

x.grad.data is a Tensor of gradients

import torch from torch.autograd import Variable

```
N, D in, H, D out = 64, 1000, 100, 10
x = \text{Variable}(\text{torch.random}(N, D in)), requires grad=False)
y = Variable(torch.random(N, D out), requires grad=False)wl = Variable(torch.random(D in, H), requires grad=True)w2 = Variable(torch.random(H, D out), requires grad=True)
```

```
learning rate = 1e-6for t in range(500):
   y pred = x.mm(w1).clamp(min=0).mm(w2)loss = (y pred - y).pow(2).sum()
```

```
if wl.grad: wl.grad.data.zero ()
if w2.grad: w2.grad.data.zero ()
loss.backward()
```

```
wl.data -= learning rate * wl.grad.data
w2.data -= learning rate * w2.grad.data
```
### Variable

The autograd package provides automatic differentiation for all operations on Tensors.

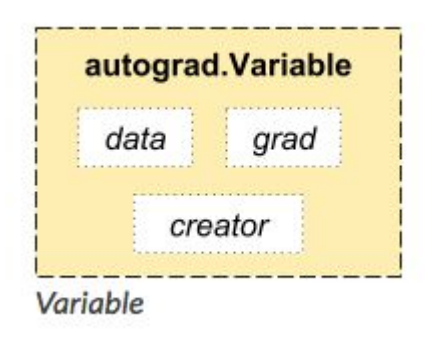

" autograd.Variable is the central class of the package. It wraps a Tensor, and supports nearly all of operations defined on it.

Once you finish your computation you can call .backward() and have all the gradients computed automatically. "

### **Computational Graphs Numpy** X

```
import numpy as np
np.random.seed(0)
N, D = 3, 4x = np.random.randn(N, D)y = np.random.randn(N, D)z = np.random.randn(N, D)a = x * yb = a + zc = np.sum(b)grad c = 1.0grad_b = grad_c * np.ones((N, D))grad a = grad b.copy()grad_z = grad_b.copy()grad_x = grad_a * ygrad y = grad a * x
```
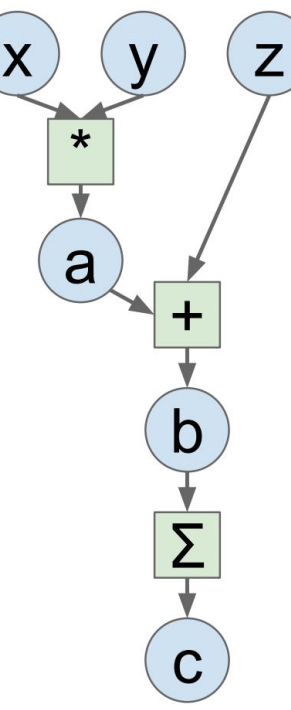

# **Computational Graphs** Z X  $\star$ a b  $\mathbf C$

Define **Variables** to start building a computational graph

### PyTorch

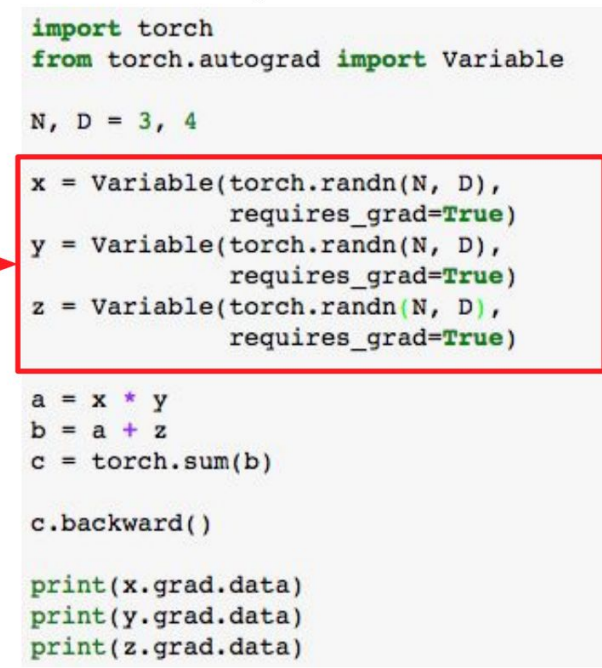

### **Computational Graphs**

Forward pass

looks just like

numpy

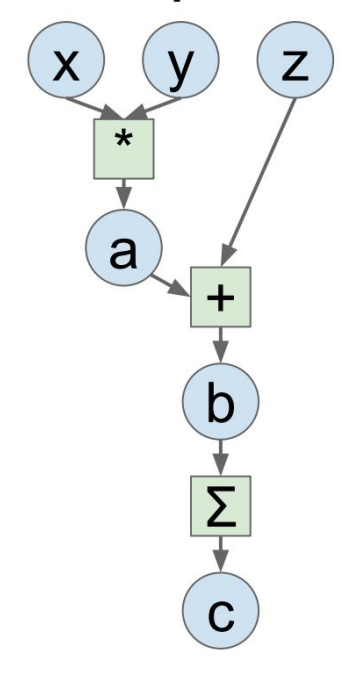

### PyTorch

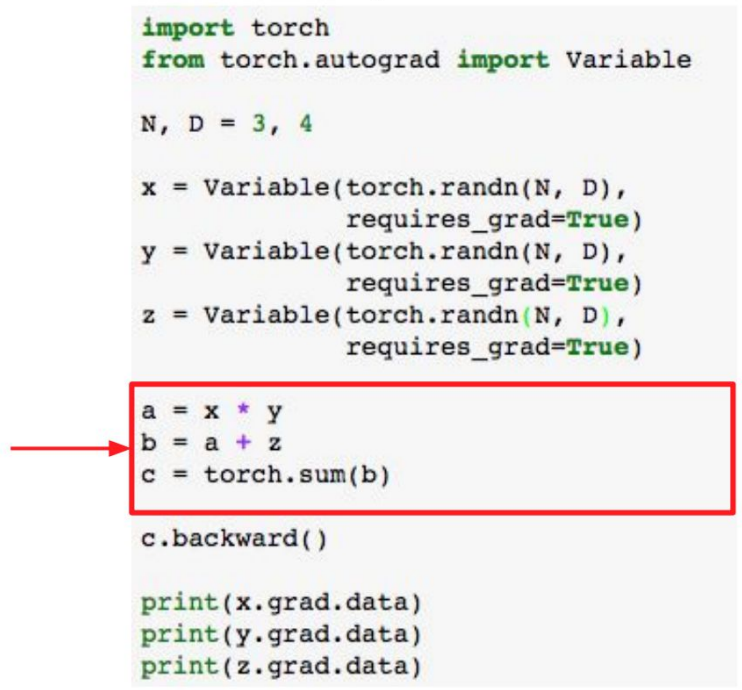

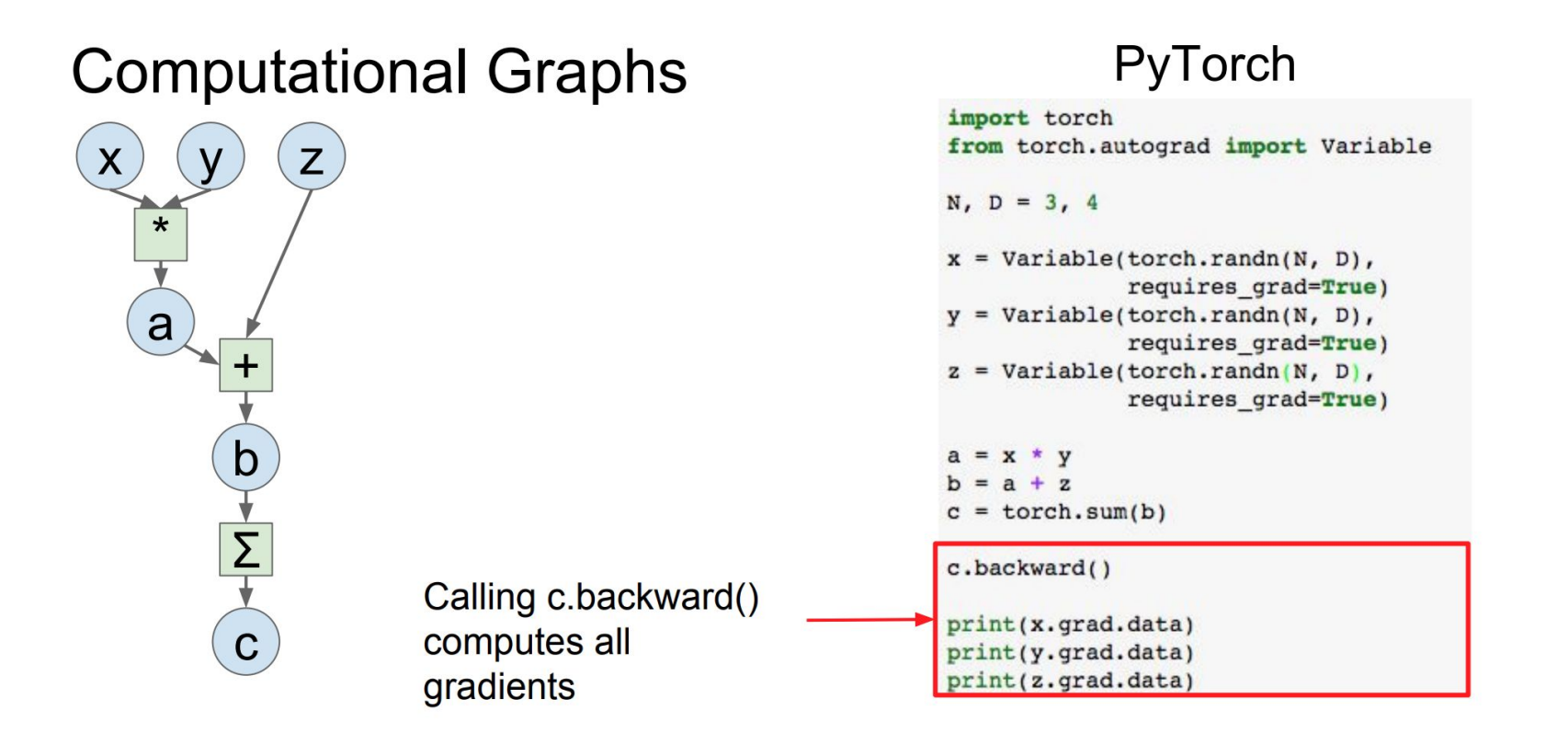

# **Computational Graphs**

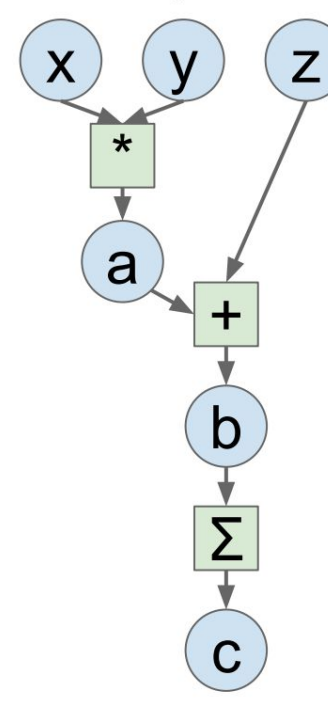

Run on GPU by casting to .cuda()

### PyTorch

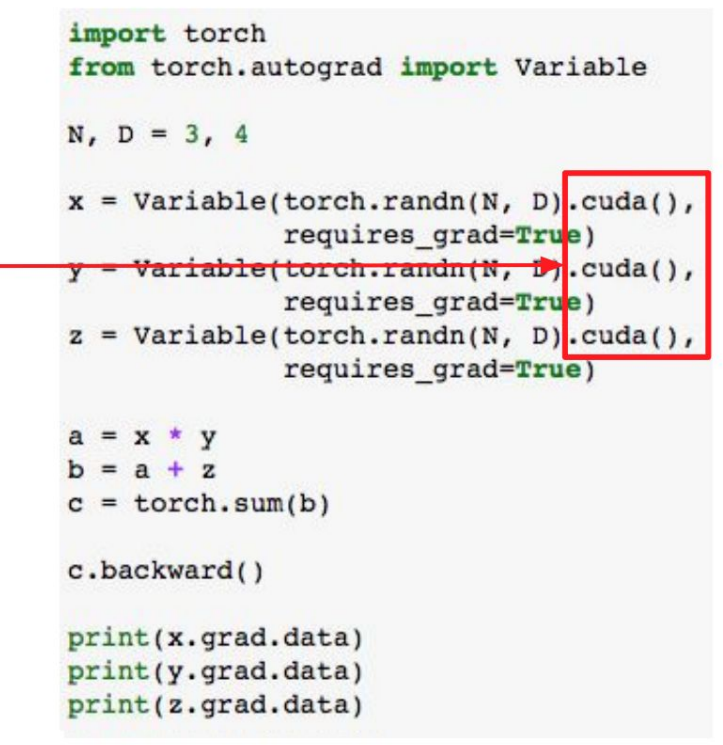

# **PyTorch: Three Levels of Abstraction**

Tensor: Imperative ndarray, but runs on GPU

Variable: Node in a computational graph; stores data and gradient

Module: A neural network layer; may store state or learnable weights

### Module, single layer

#### $\Theta$  torch.nn

Parameters

**E** Containers

#### **□ Convolution Layers**

Conv1d

Conv2d

Conv3d

ConvTranspose1d

ConvTranspose2d

ConvTranspose3d

Other layers: Dropout, Linear, **Normalization Layer** 

#### $\Theta$  torch.nn

Parameters

**E** Containers

**E** Convolution Layers

### **⊟ Pooling Layers** MaxPool1d

MaxPool2d MaxPool3d MaxUnpool1d MaxUnpool2d MaxUnpool3d AvgPool1d AvgPool2d AvgPool3d FractionalMaxPool2d LPPool2d AdaptiveMaxPool1d AdaptiveMaxPool2d AdaptiveMaxPool3d AdaptiveAvgPool1d AdaptiveAvgPool2d AdaptiveAvgPool3d

L1Loss **MSELoss** CrossEntropyLoss **NLLLoss** PoissonNLLLoss **KLDivLoss BCELoss BCEWithLogitsLoss** MarginRankingLoss HingeEmbeddingLoss MultiLabelMarginLoss SmoothL1Loss SoftMarginLoss MultiLabelSoftMarginLoss CosineEmbeddingLoss MultiMarginLoss **TripletMarginLoss** 

 $\Theta$  Loss functions

### Module, network

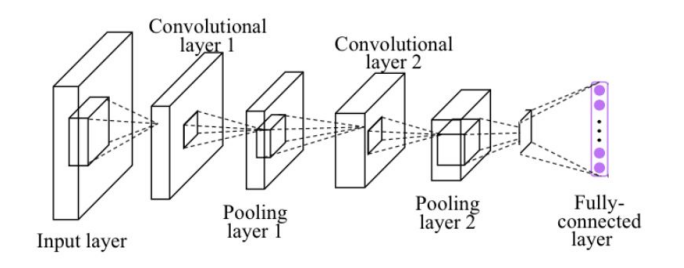

```
class Net(nn.Module):
```

```
def init (self):
    super(Net, self). init ()
    self.conv1 = nn.Conv2d(1, 10, kernal size=5)self.comv2 = nn.Conv2d(10, 20, kernel size=5)self.mp = nn.MaxPool2d(2)self.fc = nn.Linear(320, 10) # 320 -> 10
```

```
def forward(self, x):
    in size = x.size(\theta)x = F.relu(self.mp(self.conv1(x)))
    x = F.relu(self.mp(self.conv2(x)))
    x = x.\text{view}(in\_size, -1) # flatten the tensor
    x = self.fc(x)return F.log_softmax(x)
```
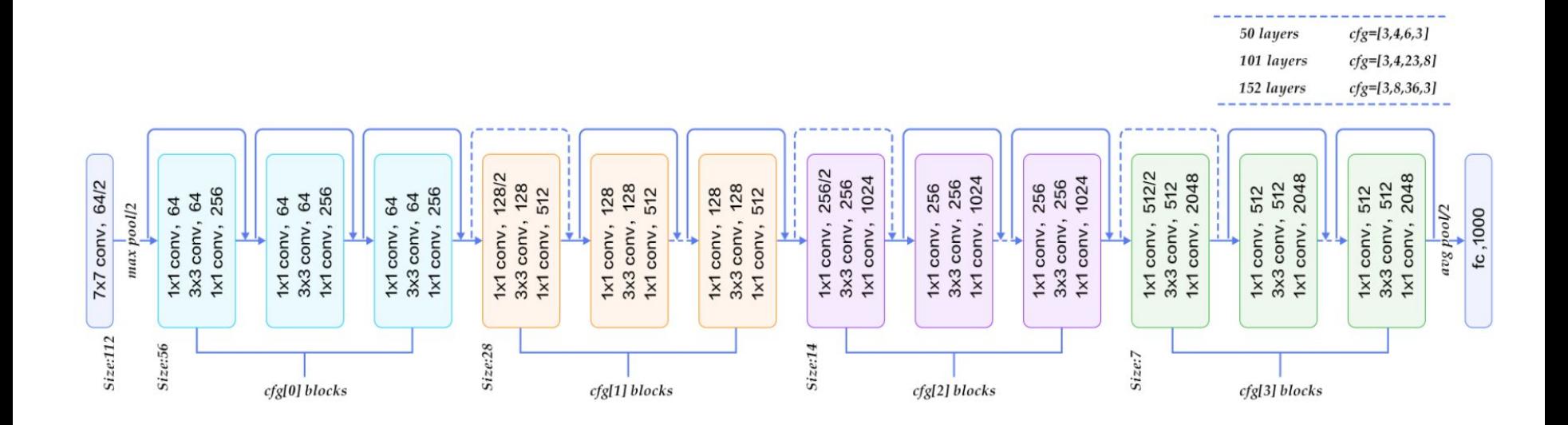

```
# Define a resnet block
                                                                                                           class ResnetGenerator(nn.Module):
class ResnetBlock(nn.Module):
                                                                                                               def _init (self, input nc, output nc, ngf=64, norm_layer=nn.BatchNorm2d, use_dropout=False, n_blocks=6, gpu_ids=[], padding_type='ref
    def _init (self, dim, padding type, norm_layer, use_dropout, use_bias):
                                                                                                                    assert(n blocks >= 0)super(ResnetBlock, self)._init_()
                                                                                                                   super(ResnetGenerator, self), init ()
        self.conv_block = self.build_conv_block(dim, padding_type, norm_layer, use_dropout, use_bias)
                                                                                                                    self.input nc = input ncdef build conv block(self, dim, padding type, norm layer, use dropout, use bias):
                                                                                                                    self.output nc = output nc
        conv block = []self.net = nefp = 0self.\texttt{pub} ids = \texttt{pub} ids
        if padding type == 'reflect':
                                                                                                                    if type(norm layer) == functions.path:
           conv_block += [nn.ReflectionPad2d(1)]
                                                                                                                        use bias = norm laver.func == nn.InstanceNorm2d
       elif padding_type == 'replicate':
                                                                                                                    else:
           conv_block += [nn.ReplicationPad2d(1)]
                                                                                                                        use bias = norm_layer == nn. InstanceNorm2d
        elif padding_type == 'zero':
           p = 1model = [nn. ReflectionPad2d(3),]else:
                                                                                                                             nn.Conv2d(input_nc, ngf, kernel_size=7, padding=0,
           raise NotImplementedError('padding [%s] is not implemented' % padding type)
                                                                                                                                       bias=use_bias),
        conv block += [nn.Conv2d(dim, dim, kernel size=3, padding=p, bias=use bias),
                                                                                                                             norm layer(ngf),
                                                                                                                             nn.ReLU(True)]
                      norm_layer(dim),
                      nn.ReLU(True)]
        if use_dropout:
                                                                                                                    n downsampling = 2
           conv_block += [nn.Dropout(0.5)]for i in range(n downsampling):
                                                                                                                        mult = 2**iD = 0model += [nn.Conv2d(ngf * mult, ngf * mult * 2, kernel size=3,
        if padding type == 'reflect':
                                                                                                                                            stride=2, padding=1, bias=use_bias),
           conv_block += [nn.ReflectionPad2d(1)]
                                                                                                                                  norm layer(ngf * mult * 2),
        elif padding_type == 'replicate':
                                                                                                                                  nn, ReLU(True)]
           conv block += [nn. ReplicationPad2d(1)]
        elif padding_type == 'zero':
                                                                                                                   mult = 2**n\_downsamplingp = 1for i in range(n blocks):
        else:
                                                                                                                        model += [ResnetBlock(ngf * mult, padding type=padding type, norm layer=norm layer, use dropout=use dropout, use bias=use bias)
           raise NotImplementedError('padding [%s] is not implemented' % padding type)
        conv block += [nn.Conv2d(dim, dim, kernel size=3, padding=p, bias=use bias),
                      norm_layer(dim)]
                                                                                                                    for i in range(n_downsampling):
                                                                                                                        mult = 2**(n downsampling - i)
        return nn. Sequential (*conv_block)
                                                                                                                        model += [nn.ConvTranspose2d(ngf * mult, int(ngf * mult / 2),
                                                                                                                                                      kernel_size=3, stride=2,
    def forward(self, x):
        out = x + self.comv block(x)return out
```
#### https://github.com/junyanz/pytorch-CycleGAN-and-pix2pix

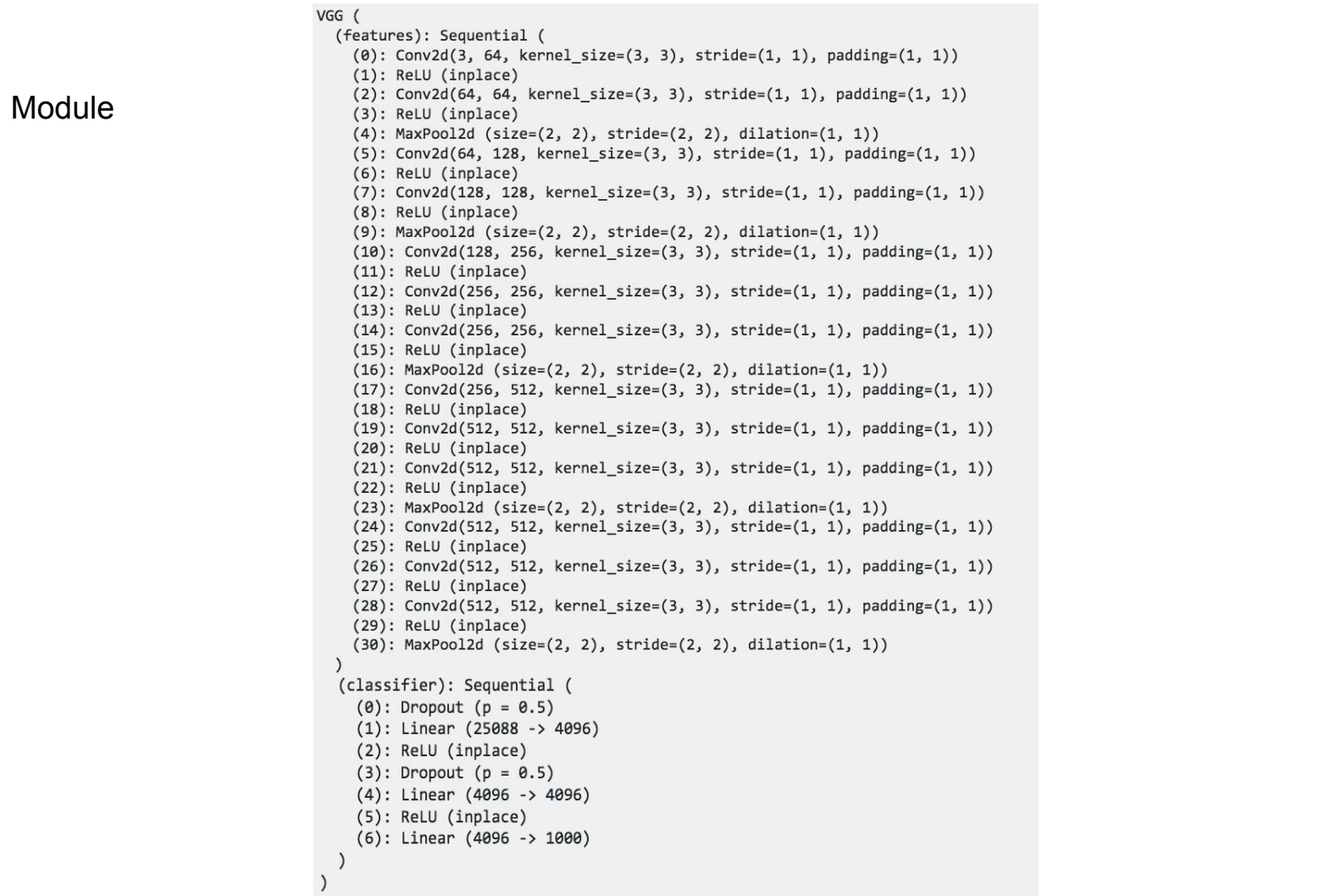

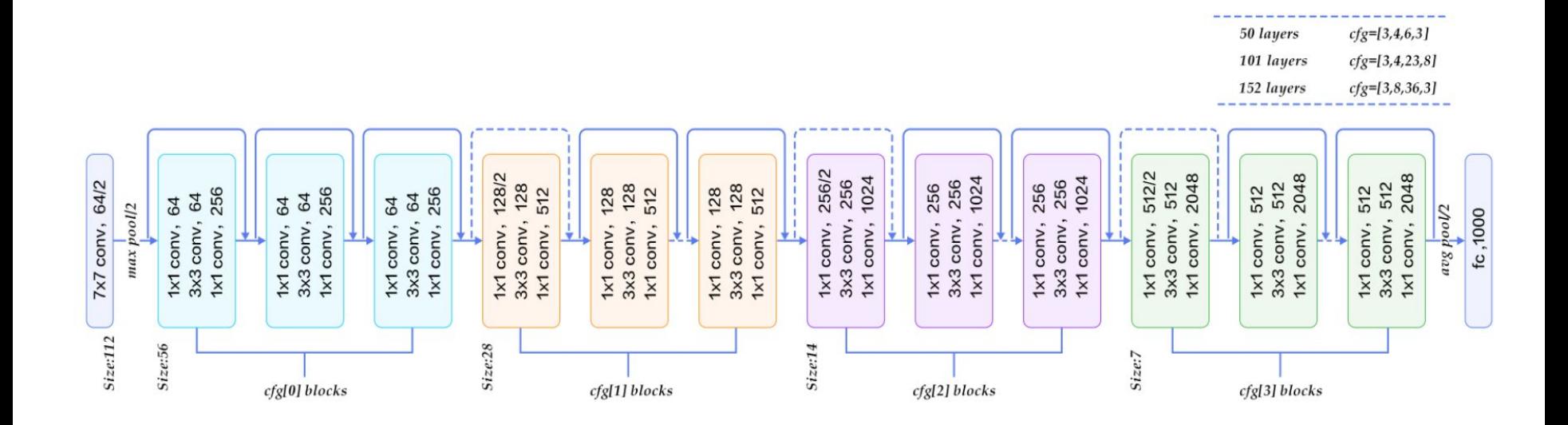

## Module

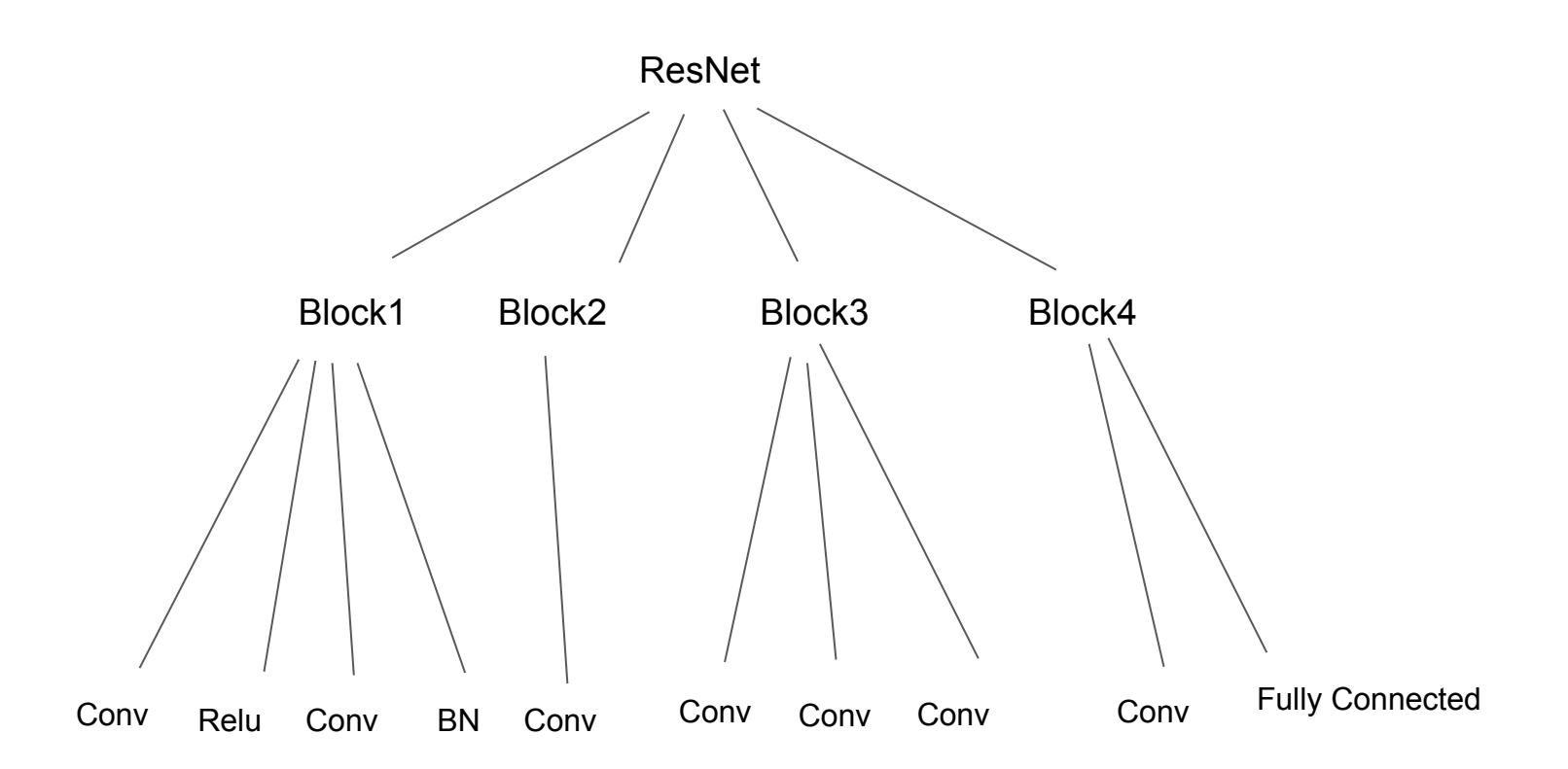

*http://book.paddlepaddle.org/03.image\_classification/*

```
# Define a resnet block
                                                                                                           class ResnetGenerator(nn.Module):
class ResnetBlock(nn.Module):
                                                                                                               def _init (self, input nc, output nc, ngf=64, norm_layer=nn.BatchNorm2d, use_dropout=False, n_blocks=6, gpu_ids=[], padding_type='ref
    def _init (self, dim, padding type, norm_layer, use_dropout, use_bias):
                                                                                                                    assert(n blocks >= 0)super(ResnetBlock, self)._init_()
                                                                                                                   super(ResnetGenerator, self), init ()
        self.conv_block = self.build_conv_block(dim, padding_type, norm_layer, use_dropout, use_bias)
                                                                                                                    self.input nc = input ncdef build conv block(self, dim, padding type, norm layer, use dropout, use bias):
                                                                                                                    self.output nc = output nc
        conv block = []self.net = nefp = 0self.\texttt{pub} ids = \texttt{pub} ids
        if padding type == 'reflect':
                                                                                                                    if type(norm layer) == functions.path:
           conv_block += [nn.ReflectionPad2d(1)]
                                                                                                                        use bias = norm laver.func == nn.InstanceNorm2d
       elif padding_type == 'replicate':
                                                                                                                    else:
           conv_block += [nn.ReplicationPad2d(1)]
                                                                                                                        use bias = norm_layer == nn. InstanceNorm2d
        elif padding_type == 'zero':
           p = 1model = [nn. ReflectionPad2d(3),]else:
                                                                                                                             nn.Conv2d(input_nc, ngf, kernel_size=7, padding=0,
           raise NotImplementedError('padding [%s] is not implemented' % padding type)
                                                                                                                                       bias=use_bias),
        conv block += [nn.Conv2d(dim, dim, kernel size=3, padding=p, bias=use bias),
                                                                                                                             norm layer(ngf),
                                                                                                                             nn.ReLU(True)]
                      norm_layer(dim),
                      nn.ReLU(True)]
        if use_dropout:
                                                                                                                    n downsampling = 2
           conv_block += [nn.Dropout(0.5)]for i in range(n downsampling):
                                                                                                                        mult = 2**iD = 0model += [nn.Conv2d(ngf * mult, ngf * mult * 2, kernel size=3,
        if padding type == 'reflect':
                                                                                                                                            stride=2, padding=1, bias=use_bias),
           conv_block += [nn.ReflectionPad2d(1)]
                                                                                                                                  norm layer(ngf * mult * 2),
        elif padding_type == 'replicate':
                                                                                                                                  nn, ReLU(True)]
           conv block += [nn. ReplicationPad2d(1)]
        elif padding_type == 'zero':
                                                                                                                   mult = 2**n\_downsamplingp = 1for i in range(n blocks):
        else:
                                                                                                                        model += [ResnetBlock(ngf * mult, padding type=padding type, norm layer=norm layer, use dropout=use dropout, use bias=use bias)
           raise NotImplementedError('padding [%s] is not implemented' % padding type)
        conv block += [nn.Conv2d(dim, dim, kernel size=3, padding=p, bias=use bias),
                      norm_layer(dim)]
                                                                                                                    for i in range(n_downsampling):
                                                                                                                        mult = 2**(n downsampling - i)
        return nn. Sequential (*conv_block)
                                                                                                                        model += [nn.ConvTranspose2d(ngf * mult, int(ngf * mult / 2),
                                                                                                                                                      kernel_size=3, stride=2,
    def forward(self, x):
        out = x + self.comv block(x)return out
```
#### https://github.com/junyanz/pytorch-CycleGAN-and-pix2pix

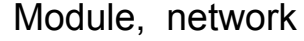

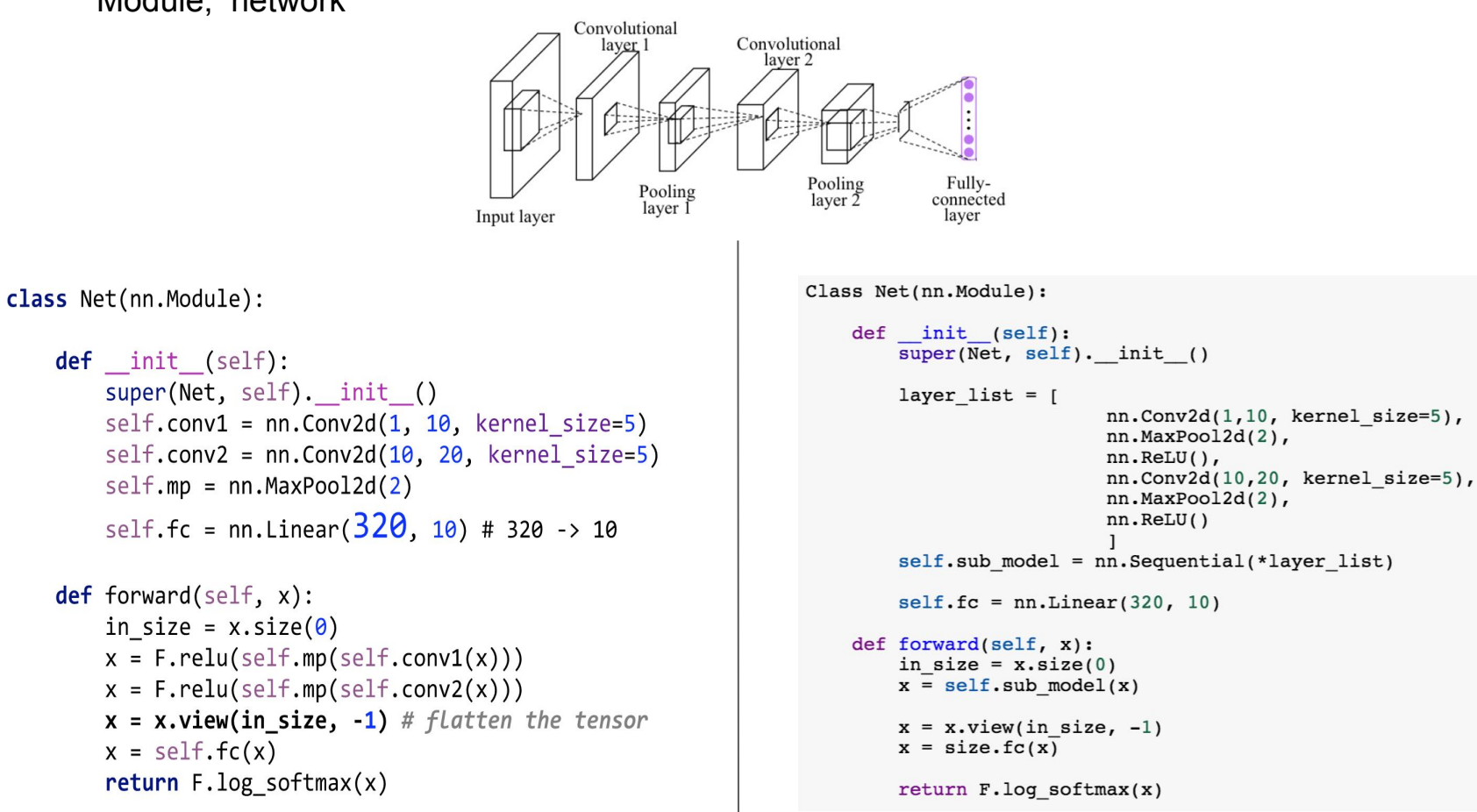

# **PyTorch: Three Levels of Abstraction**

Tensor: Imperative ndarray, but runs on GPU

Variable: Node in a computational graph; stores data and gradient

Module: A neural network layer; may store state or learnable weights

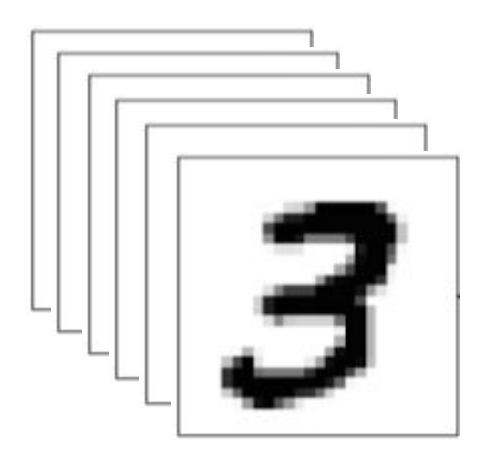

( N, C, H, W ) Batch Channel ( 6, 3, 32, 32 ) Most of the layers

( N, C )

Fully Connected Layer

Conv

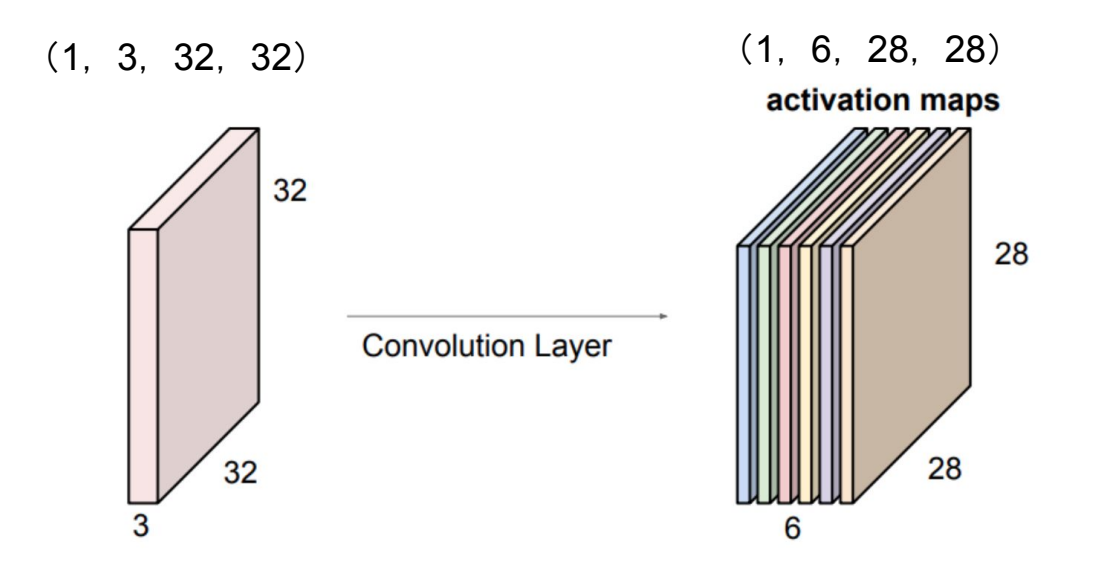

In pytorch,  $conv2 = nn.Conv2d(3, 6, kernal_size=5)$ 

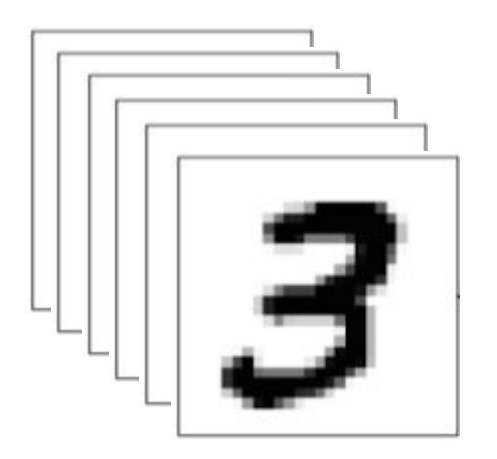

( N, C, H, W ) Batch Channel ( 6, 3, 24, 24 ) Most of the layers

( N, C )

Fully Connected Layer

Fully Connected Layer

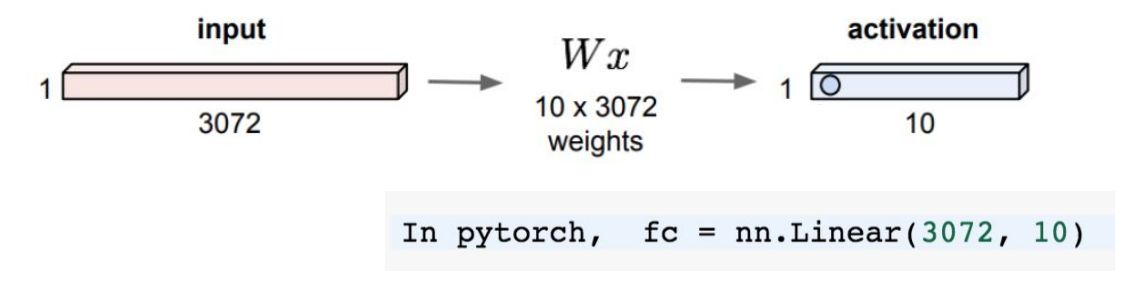

Fully Conv

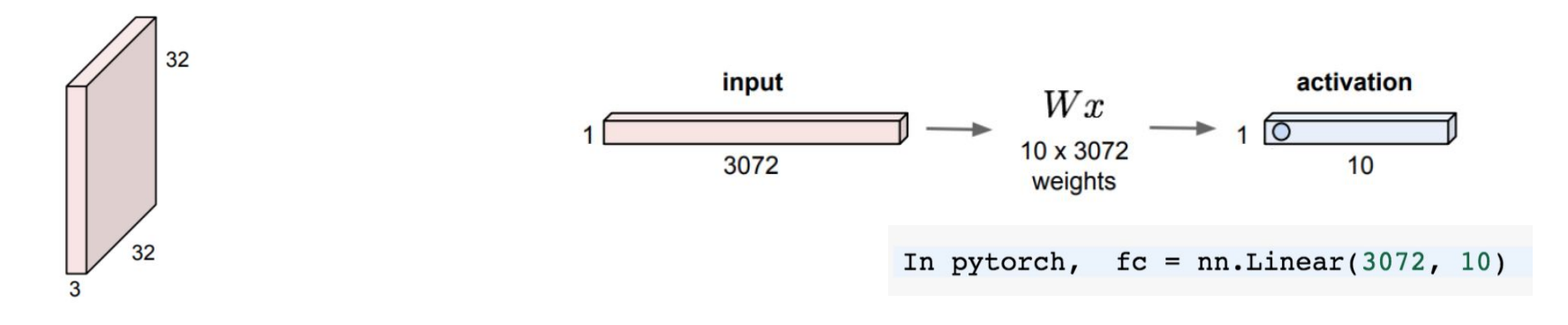

Fully Conv

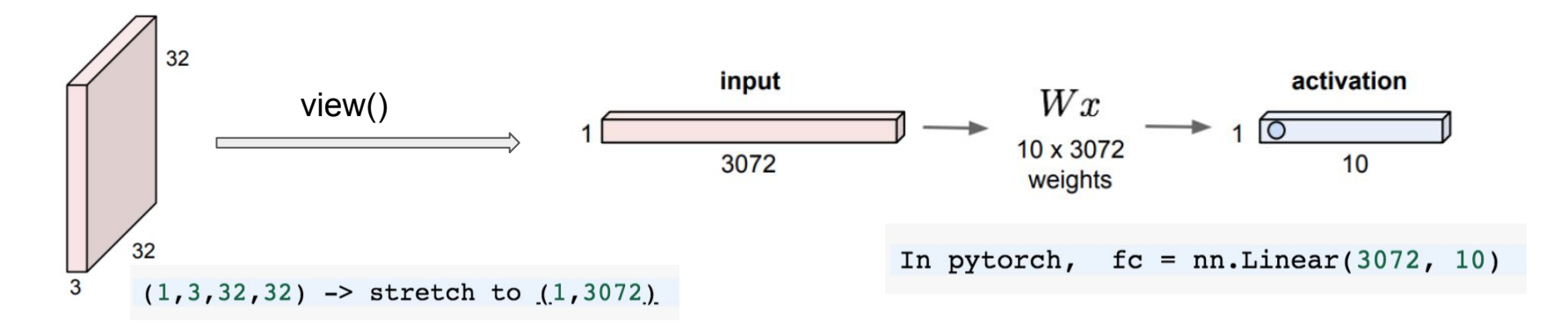

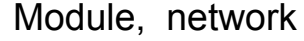

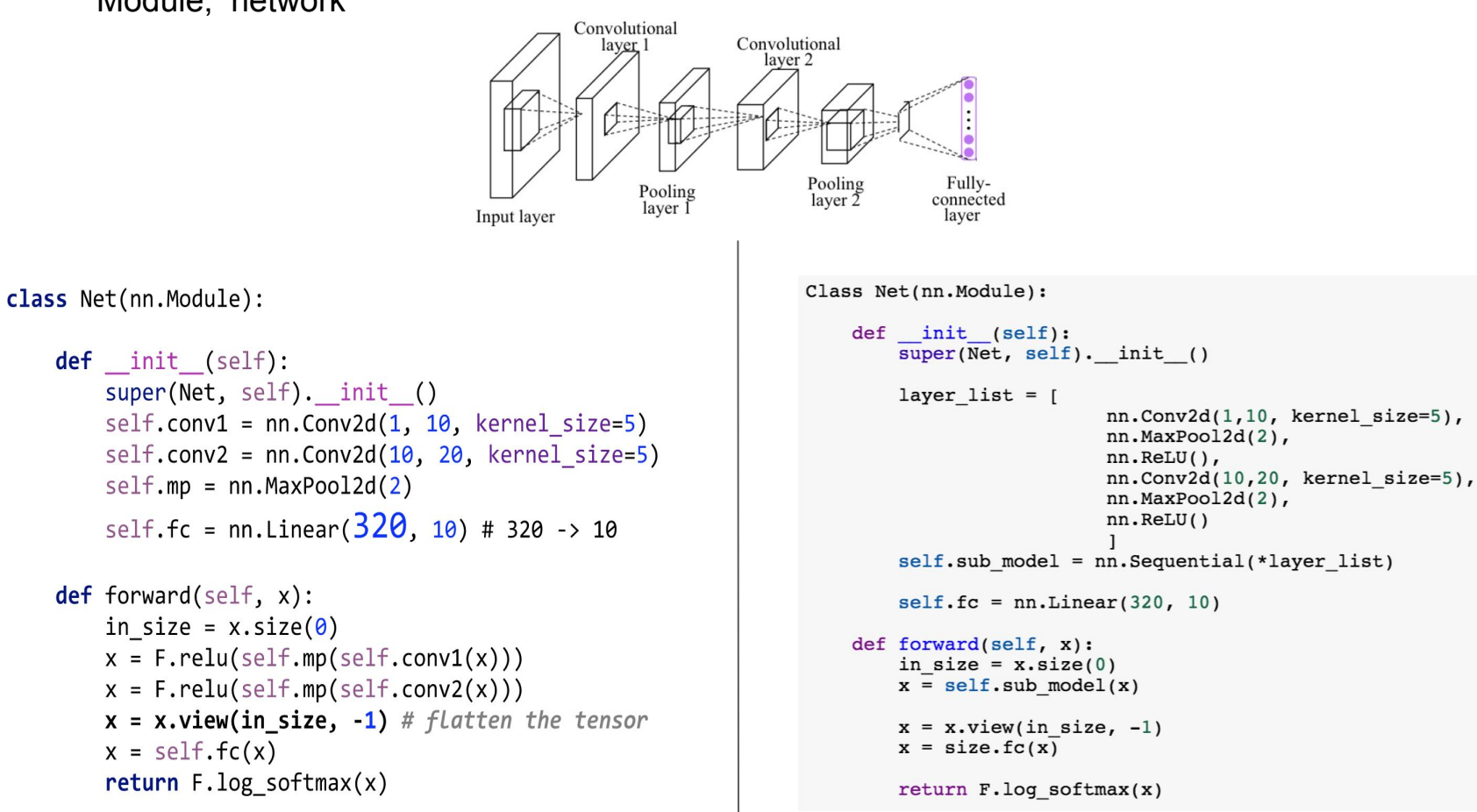

# **PyTorch: Three Levels of Abstraction**

Tensor: Imperative ndarray, but runs on GPU

Variable: Node in a computational graph; stores data and gradient

Module: A neural network layer; may store state or learnable weights

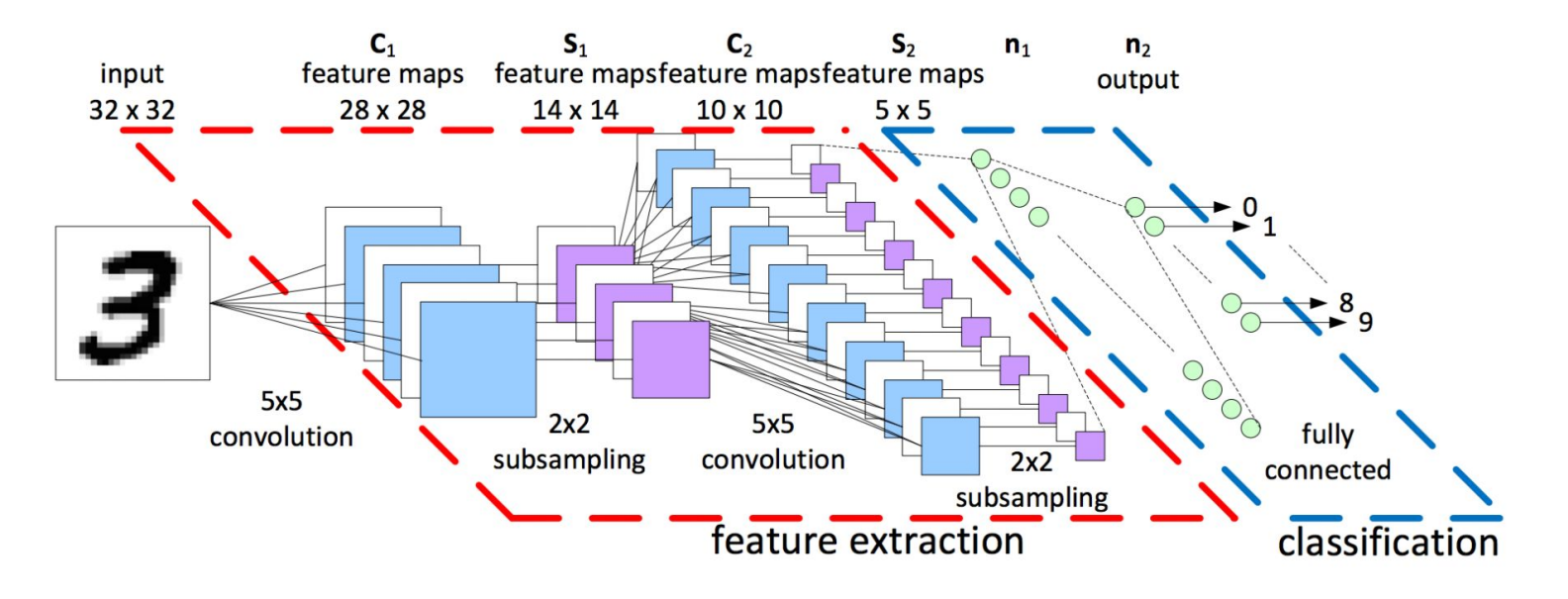

- 1. Forward: compute output of each layer
- 2. Backward: compute gradient
- 3. Update: update the parameters with computed gradient

 $\partial L$  $\overline{\partial w}$  $\partial L$  $w = w \overline{\partial w}$ 

 $L \,$ 

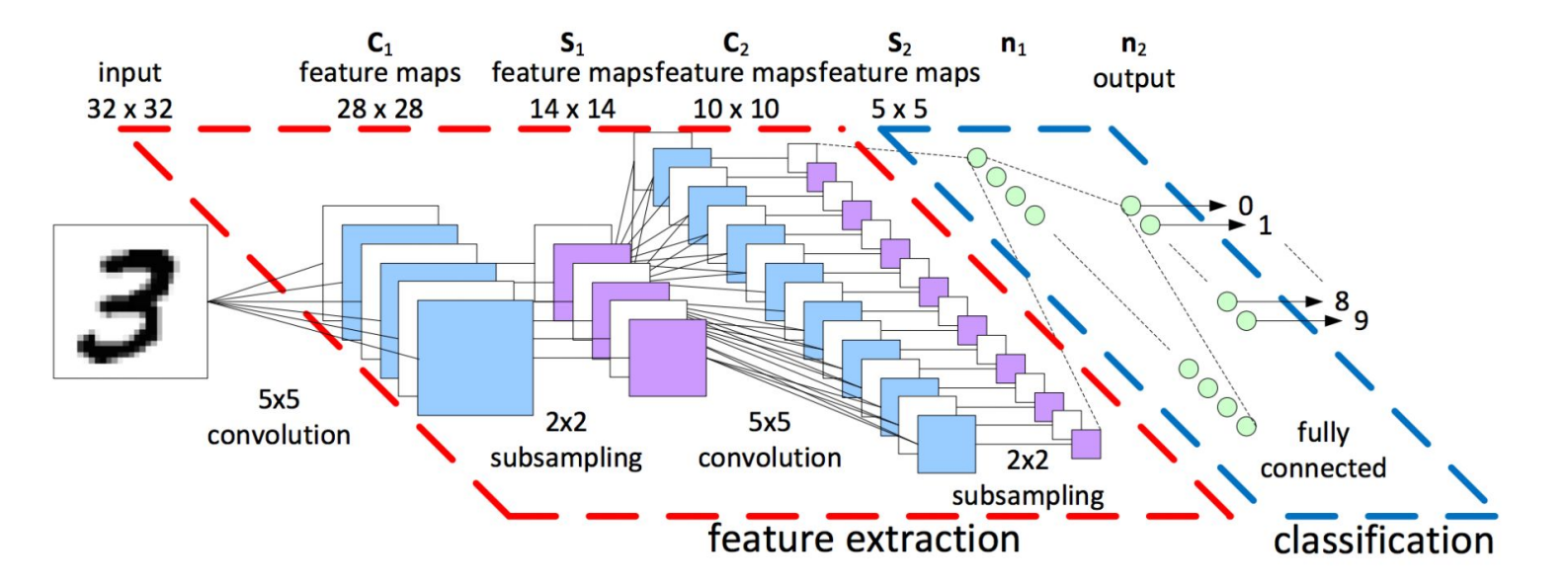

- 1. Forward: compute output of each layer -> Network (Module), Loss
- 2. Backward: compute gradient -> Variable (gradient)
- $\bm{L}$ 
	-
- 3. Update: update the parameters with computed gradient

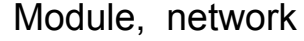

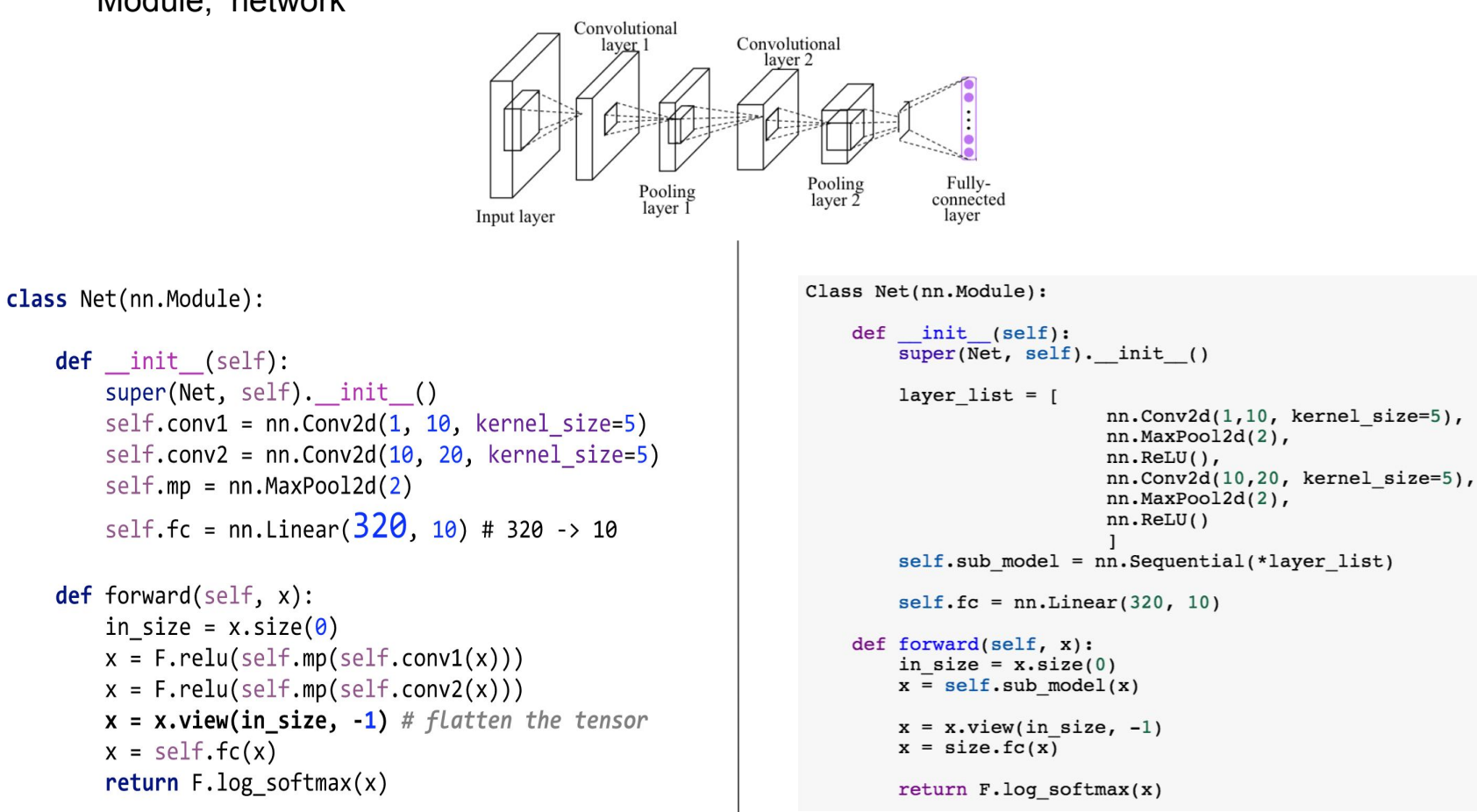

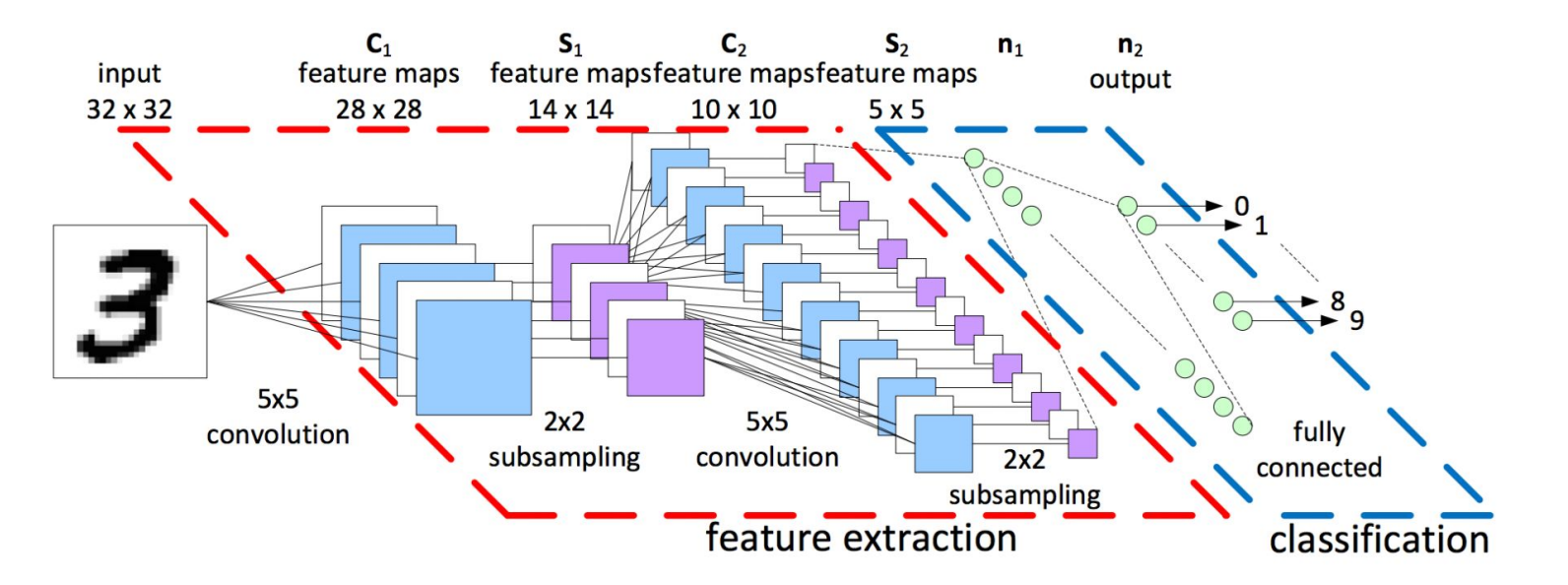

- 1. Forward: compute output of each layer -> Network (Module), Loss
- 2. Backward: compute gradient -> Variable (gradient)
- $L \$
- 

 $\partial L$  $\overline{\partial w}$ 

3. Update: update the parameters with computed gradient

## PyTorch

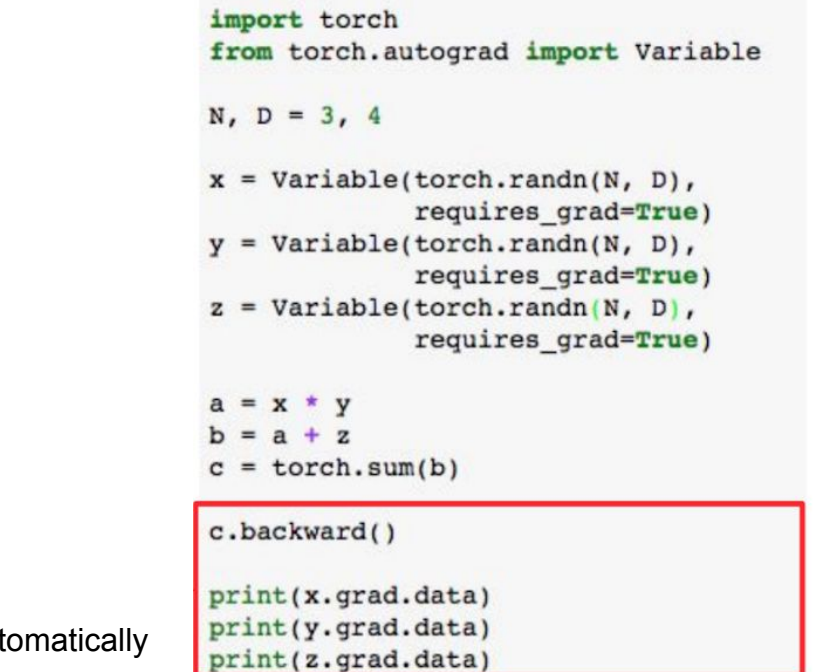

Variable

Compute gradient automatically

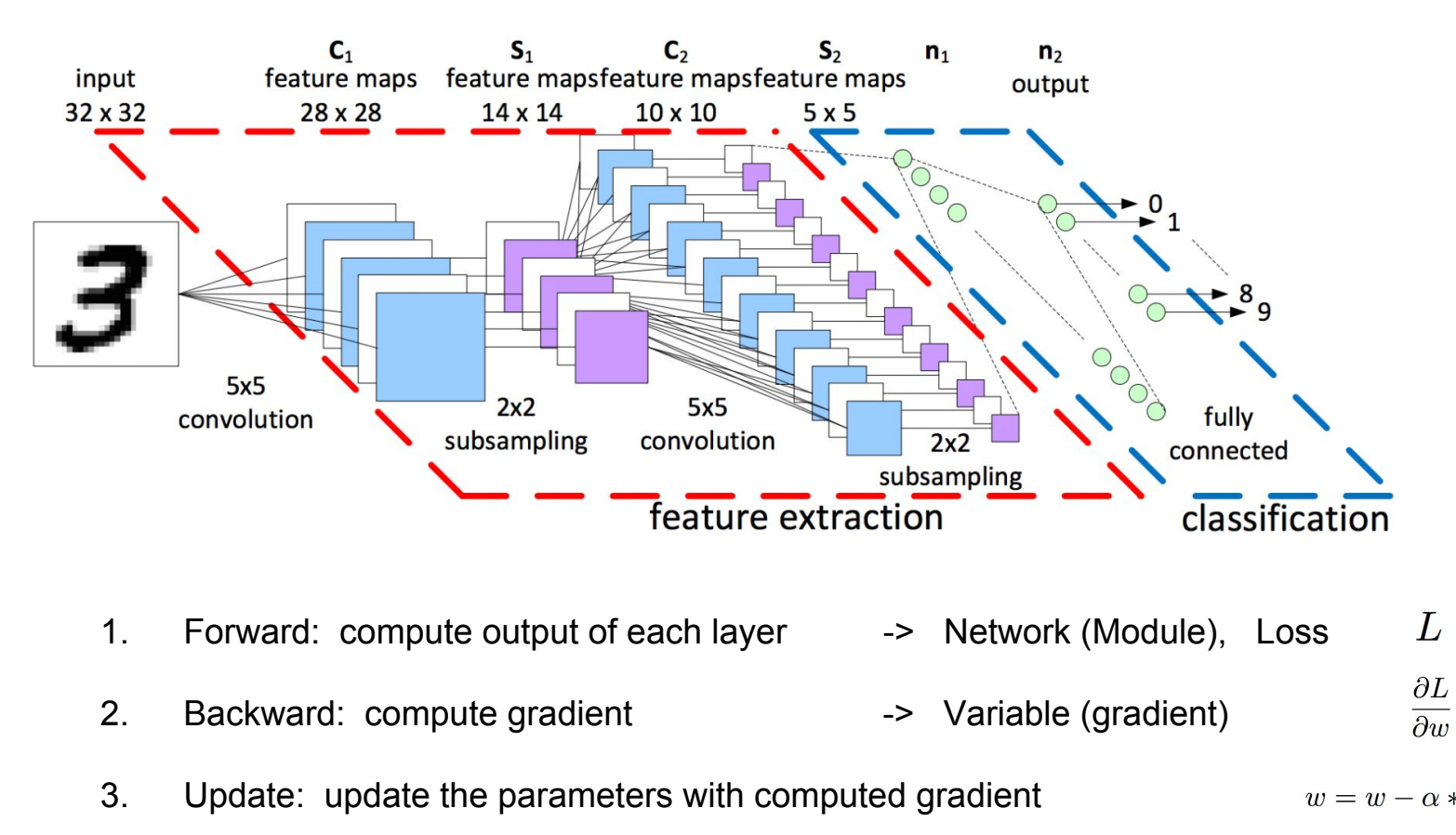

 $\partial L$  $\partial w$ 

optimizer = optim.SGD(net.parameters(), lr=args.lr, momentum=args.momentum)

```
net = model()optimizer = optim.SGD(net.parameters(), lr=args.lr, momentum=args.momentum)
### forward
prob = net(input data)loss = cross entropy loss(prob, groundtruth)
### backward
optimizer.zero grad()
                                            \partial Lloss.backward()
                                            \overline{\partial w}### update
                                                   \partial Loptimizer.step()
                                        w=w-\alpha*\overline{\partial w}
```
## Variable

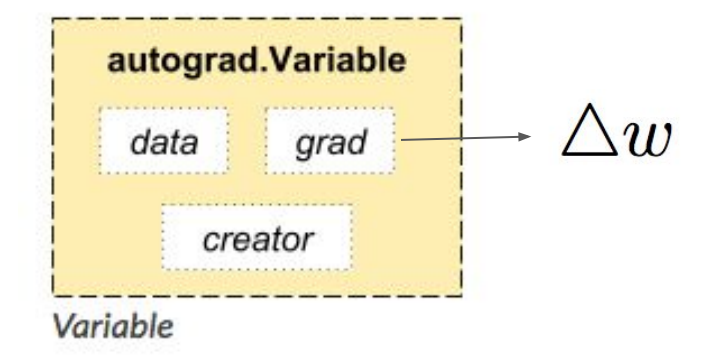

```
net = model()optimizer = optim.SGD(net.parameters(), lr=args.lr, momentum=args.momentum)
### forward
prob = net(input data)loss = cross entropy loss (prob, groundtruth)### backward
### backward<br>optimizer.zero_grad() \triangle w = 0<br>loss_backward()
                                                  \Delta w \leftarrow \Delta w + \frac{\partial L}{\partial w}loss.backward()
### update
                                             w = w - \alpha * \triangle woptimizer.step()
```

```
net = model()optimizer = optim.SGD(net.parameters(), lr=args.lr, momentum=args.momentum)
```

```
### forward
prob = net(input data)loss = cross entropy loss (prob, groundtruth)
```

```
### backward \Delta w \leftarrow \Delta w + \frac{\partial L}{\partial w}loss.backward()
optimizer.zero_grad() \triangle w = 0
```
### update optimizer.step()  $w = w - \alpha * \triangle w$ 

```
net = model()optimizer = optim.SGD(net.parameters(), lr=args.lr, momentum=args.momentum)
### forward
prob = net(input data)loss = cross entropy loss(prob, groundtruth)
### backward
optimizer.zero grad()
                                            \Delta w \leftarrow \Delta w + \frac{\partial L}{\partial w}loss.backward()
### update
optimizer.step()
                                        w = w - \alpha * \triangle w
```

```
net = model()optimizer = optim.SGD(net.parameters(), lr=args.lr, momentum=args.momentum)
### forward
prob = net(input data)loss = cross entropy loss (prob, groundtruth)### backward
optimizer.zero grad()
                                                        \Delta w \leftarrow \Delta w + \frac{\partial L}{\partial w}loss.backward()
### update
optimizer.step()
                                                  w = w - \alpha * \triangle wInit
                                            Iteration1
                                                                Iteration2
                                               \frac{\partial L_1}{\partial w}\frac{\partial L_1}{\partial w} + \frac{\partial L_2}{\partial w}\triangleu
                           \Omega
```

```
net = model()optimizer = optim.SGD(net.parameters(), lr=args.lr, momentum=args.momentum)
### forward
prob = net(input data)loss = cross entropy loss (prob, groundtruth)### backward
optimizer.zero grad()
                                                          \Delta w \leftarrow \Delta w + \frac{\partial L}{\partial w}loss.backward()
### update
optimizer.step()
                                                     w = w - \alpha * \triangle wInit
                                             Iteration1
                                                                   Iteration2
                                                 \frac{\partial L_1}{\partial w}\frac{\partial L_1}{\partial w} + \frac{\partial L_2}{\partial w}\triangle w\Omega\partial L_2\partial L_1\triangle w
```
 $\overline{\partial w}$ 

 $\overline{\partial w}$ 

 $\overline{0}$ 

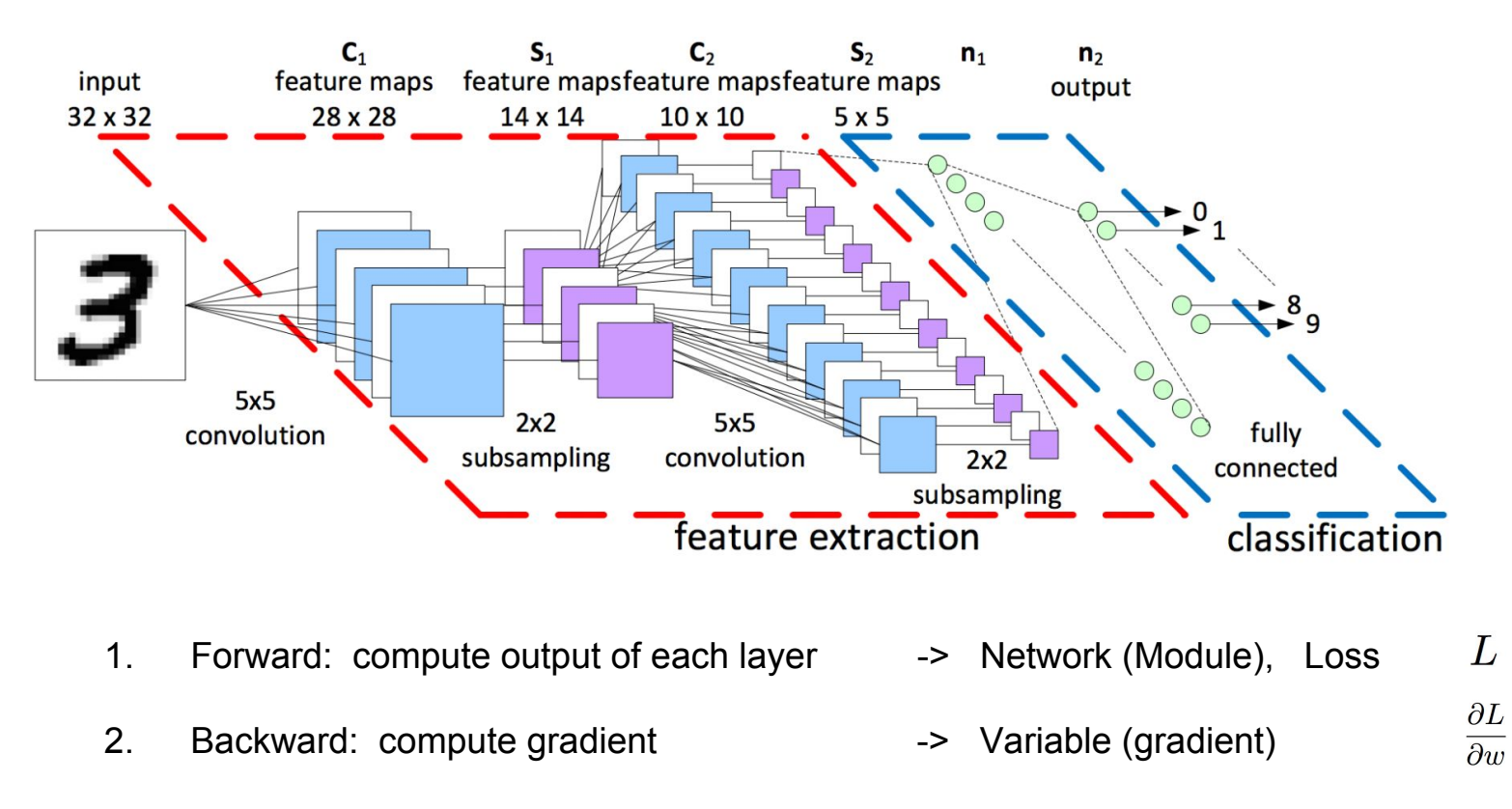

 $\partial L$ 3. Update: update the parameters with computed gradient -> Optimizer $w = w - \alpha$  $\partial w$ 

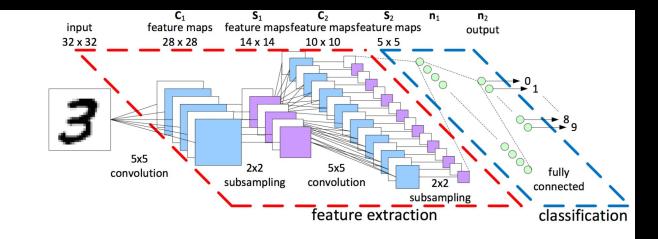

# Batch (batch size)

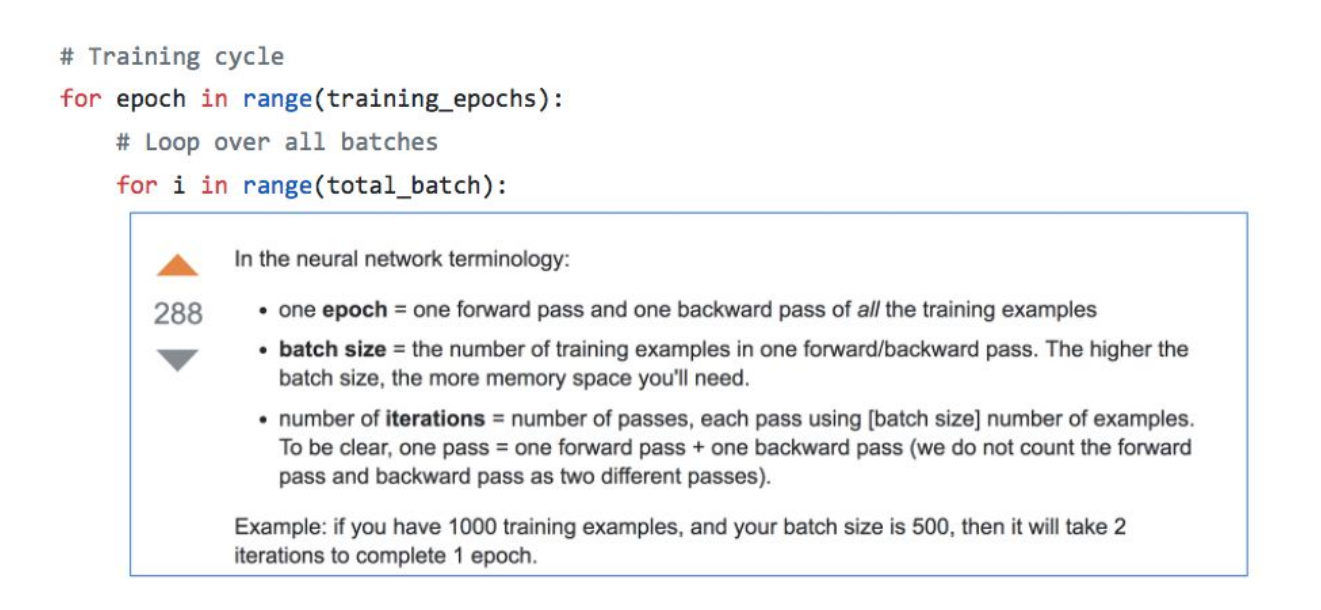

## **Custom DataLoader**

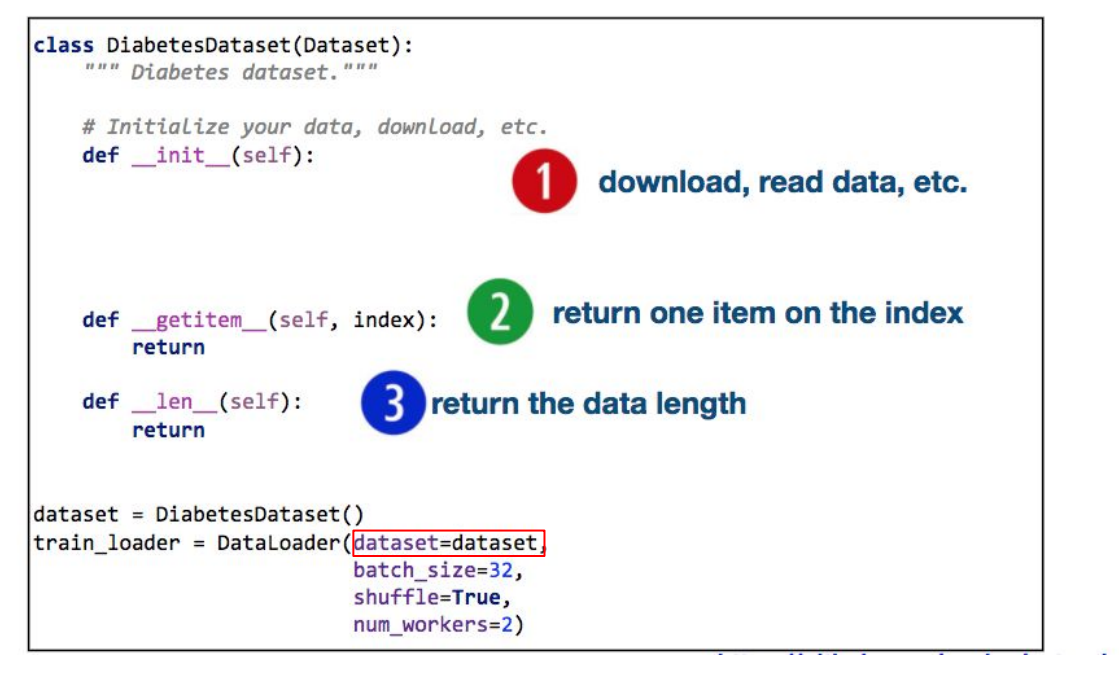

# **Custom DataLoader**

```
class DiabetesDataset(Dataset):
    """ Diabetes dataset."""
    # Initialize your data, download, etc.
    def _init (self):
        xy = np.loadtxt('data-diabetes.csv', delimiter=',', dtype=np.float32)
        self.length = xy.shape[0]self.x_data = troch-from_number(xy[:, 0:-1])self.y data = torch.from numpy(xy[:, [-1]])
    def _getitem (self, index):
        return self.x_data[index], self.y_data[index]
    def len (self):
        return self.len
dataset = DiabetesDataset()
train_loader = DataLoader(dataset=dataset,
                          batch_size=32,
                          shuffle=True,
                          num workers=2)
```
# **CPU / GPU Communication**

**Model** is here

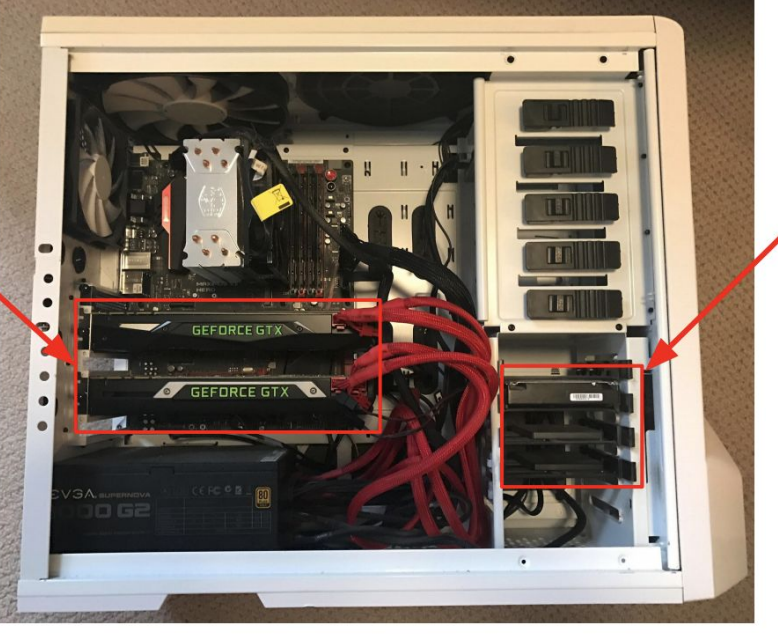

## Data is here

If you aren't careful, training can bottleneck on reading data and transferring to GPU!

### Solutions:

- Read all data into RAM
- Use SSD instead of HDD
- Use multiple CPU threads to prefetch data
#### **Data Loading**

# **Using DataLoader**

```
dataset = DiabetesDataset()train_loader = DataLoader(dataset=dataset, batch_size=32, shuffle=True, num_workers=2)
```

```
# Training Loop
for epoch in range(2):
   for i, data in enumerate(train_loader, 0):
        # get the inputs
        inputs, labels = data
        # wrap them in Variable
        inputs, labels = Variable(inputs), Variable(labels)
        # Forward pass: Compute predicted y by passing x to the model
        y pred = model(inputs)
        # Compute and print Loss
        loss = criterion(y pred, labels)print(epoch, i, loss.data[0])
        # Zero gradients, perform a backward pass, and update the weights.
        optimizer.zero_grad()
        loss.backward()
        optimizer.step()
```
## **Data Processing**

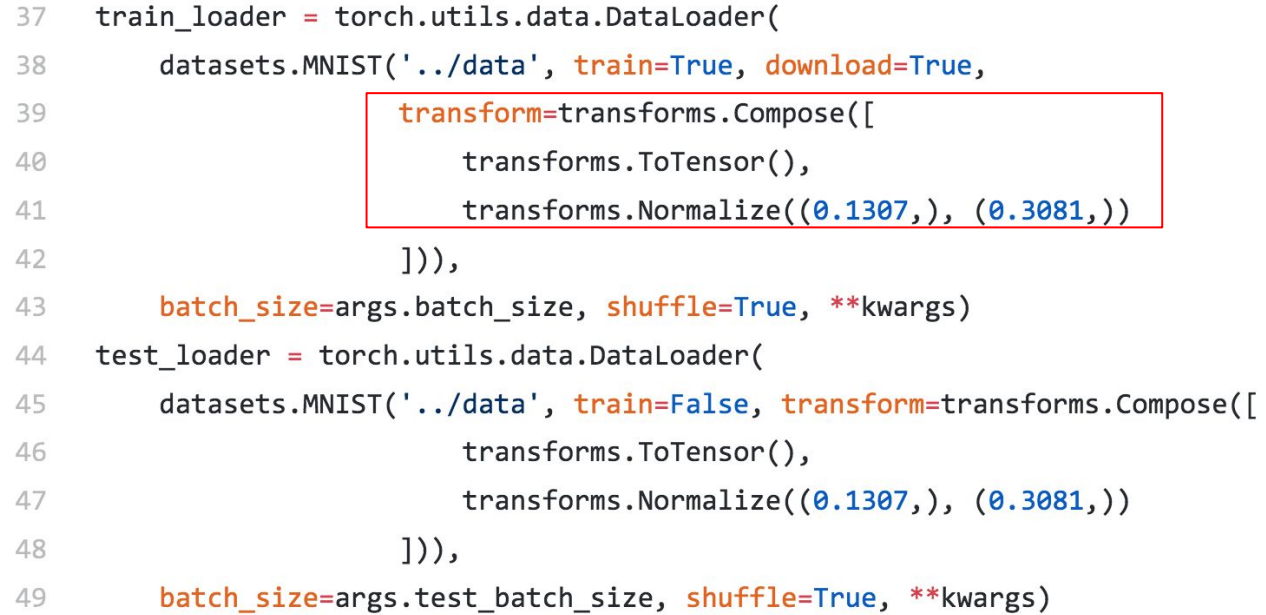

#### **Data Processing**

Pix2pix Code

```
def get transform(opt):
   transform\_list = []if opt.resize_or_crop == 'resize_and_crop':
        osize = [opt.loadSize, opt.loadSize]
       transform_list.append(transforms.Scale(osize, Image.BICUBIC))
        transform_list.append(transforms.RandomCrop(opt.fineSize))
    elif opt.resize_or\_crop == 'crop':transform_list.append(transforms.RandomCrop(opt.fineSize))
   elif opt.resize_or່cor\_crop == 'scale\_width':transform_list.append(transforms.Lambda(
           lambda img: __scale_width(img, opt.fineSize)))
    elif opt.resize_or_crop == \frac{1}{2} scale_width_and_crop':
       transform list.append(transforms.Lambda(
           lambda img: __scale_width(img, opt.loadSize)))
        transform_list.append(transforms.RandomCrop(opt.fineSize))
   if opt.isTrain and not opt.no_flip:
       transform list.append(transforms.RandomHorizontalFlip())
   transform list += [transforms.ToTensor(),
                       transforms.Normalize((0.5, 0.5, 0.5),
                                            (0.5, 0.5, 0.5))return transforms.Compose(transform list)
```
self.transform = get\_transform(opt)

## **Train a simple Network**

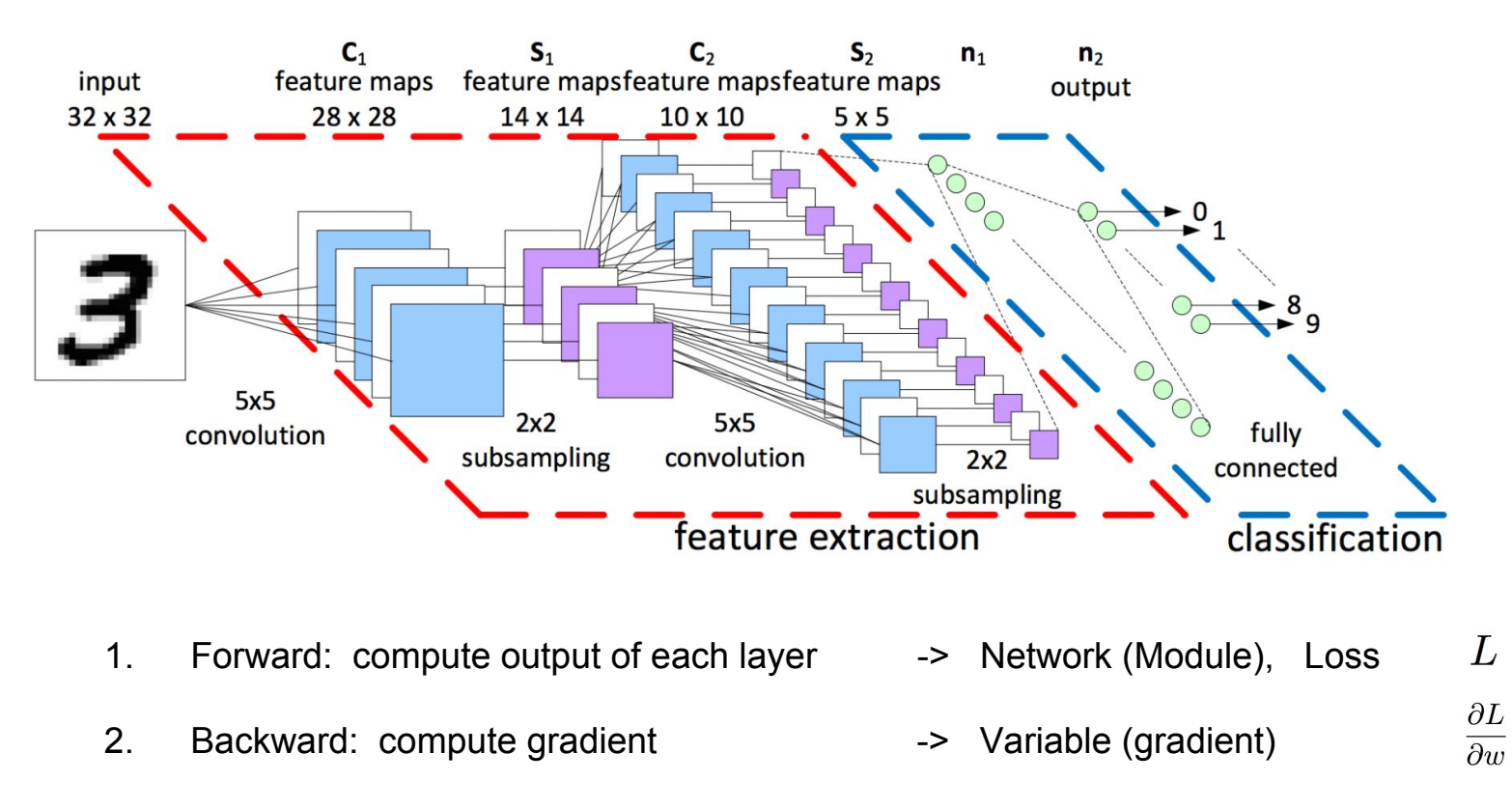

 $\partial L$ 3. Update: update the parameters with computed gradient -> Optimizer $w = w - \alpha$  $\partial w$ 

#### **MNIST example**

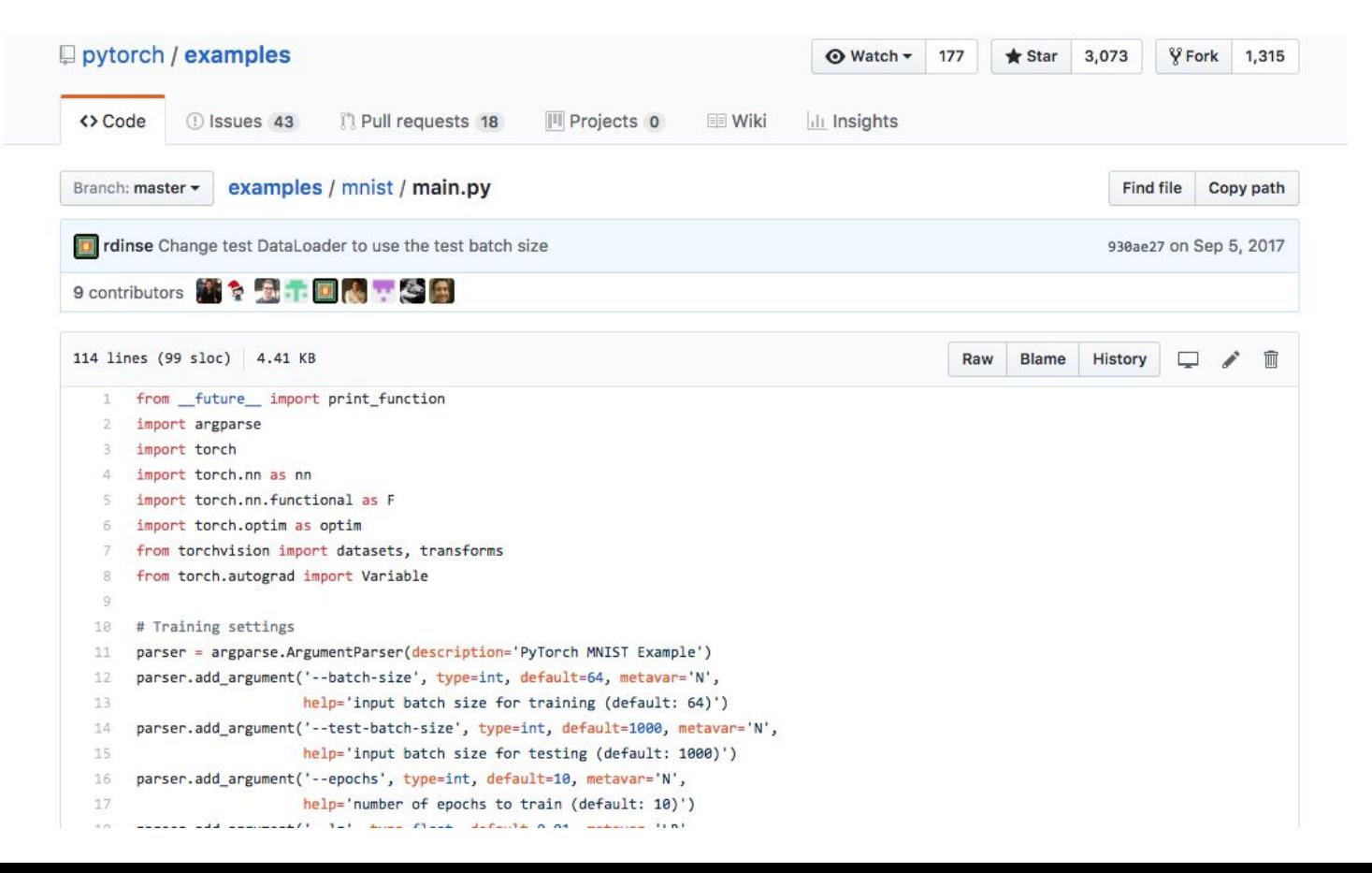

**Others**

For training:

# $net.train()$

For testing:

 $net$ **.** $eval()$ 

eval() mode:

\*Dropout Layer \*Batchnorm Layer **Difference between frameworks** 

The hyper-parameters for Caffe may not be good for Pytorch.

**Difference between versions** 

- 1. Pytorch-0.3.1
- 2. Pytorch-0.4 Tensor and Variable are merged
- 3. Pytorch-1.0

```
import torch
from torch.autograd import Variable
```

```
N, D in, H, D out = 64, 1000, 100, 10
x = Variable(torch.random(N, D in), requires grad=False)y = \text{Variable}(\text{torch.random}(N, D_out), \text{requires\_grad} = \text{False})<br>w1 = Variable(torch.randn(D in, H), requires grad=True)
w2 = Variable(torch.random(H, D out), requires grad=True)
```

```
learning rate = le-6T(\alpha) :
    y_{pred} = x.mm(w1).clamp(min=0).mm(w2)<br>loss = (y pred - y).pow(2).sum()
    if wl.grad: wl.grad.data.zero ()
    if w2.grad: w2.grad.data.zero ()
    loss.backward()
    wl.data -= learning rate * wl.grad.data
    w2.data -= learning rate * w2.grad.data
```
## **Learning Rate Scheduler**

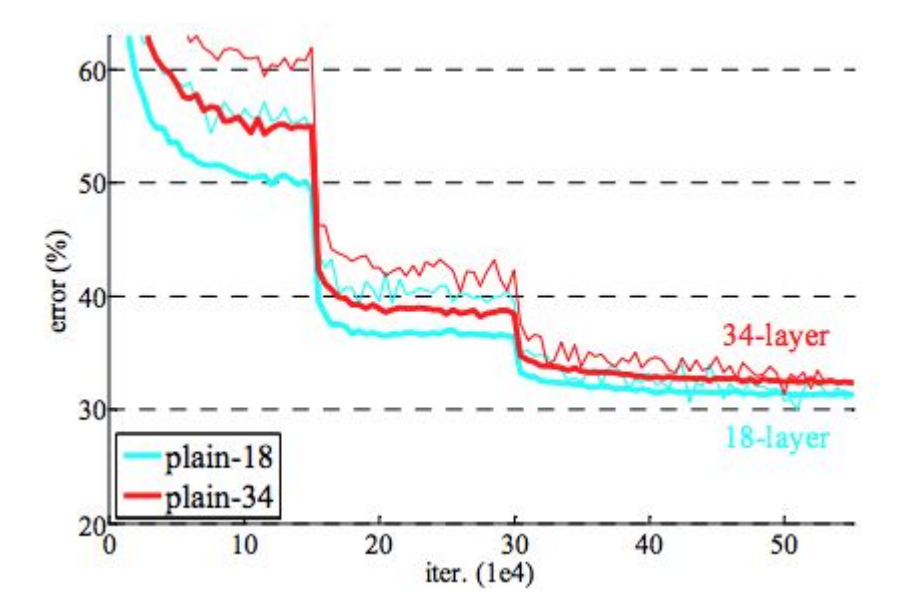

<https://github.com/Jiaming-Liu/pytorch-lr-scheduler> <http://pytorch.org/docs/master/optim.html#how-to-adjust-learning-rate>

## **Learning Rate Scheduler**

```
optimizer = torch.optim.SGD(model.parameters(), lr=0.1, momentum=0.9)
scheduler = ReduceLROnPlateau(optimizer, 'min') # set up scheduler
for epoch in range(10):
   train(...)val acc, val loss = validate( ...)scheduler.step(val loss, epoch) # update lr if needed
```
torch.optim.lr\_scheuler

- StepLR: LR is delayed by gamma every step size epochs
- MultiStepLR: LR is delayed by gamma once the number of epoch reaches milestones.
- **ExponentialLR**
- CosineAnnealingLR
- ReduceLROnPlateau

#### **Pretrained Model**

#### import torchvision.models as models

 $resnet18 = models.resnet18(pretrained=True)$  $alexnet = models.alexnet(pretrained=True)$ squeezenet = models.squeezenet1 0(pretrained=True)  $vgg16 = models.vgg16(pretrained=True)$  $densenet = models.densenet161(pretrained=True)$  $inception = models.inception v3(pretrained=True)$ 

- Documentation
	- o Available models
		- AlexNet
		- **BNInception**
		- DenseNet121
		- DenseNet161
		- DenseNet169
		- DenseNet201
		- FBResNet152
		- InceptionResNetV2
		- InceptionV3
		- InceptionV4
		- NASNet-A-Large
		- ResNeXt101 32x4d
		- ResNeXt101 64x4d
		- ResNet101
		- ResNet152
		- ResNet18
		- ResNet34
		- ResNet50
		- SqueezeNet1\_0
		- SqueezeNet1\_1
		- **VGG11**
		- $\cdot$  VGG13
		- **VGG16**
		- · VGG19
		- · VGG11\_BN
		- VGG13 BN
		- · VGG16 BN
		- VGG19\_BN

## **Load Model**

args.resume is the path to the trained model

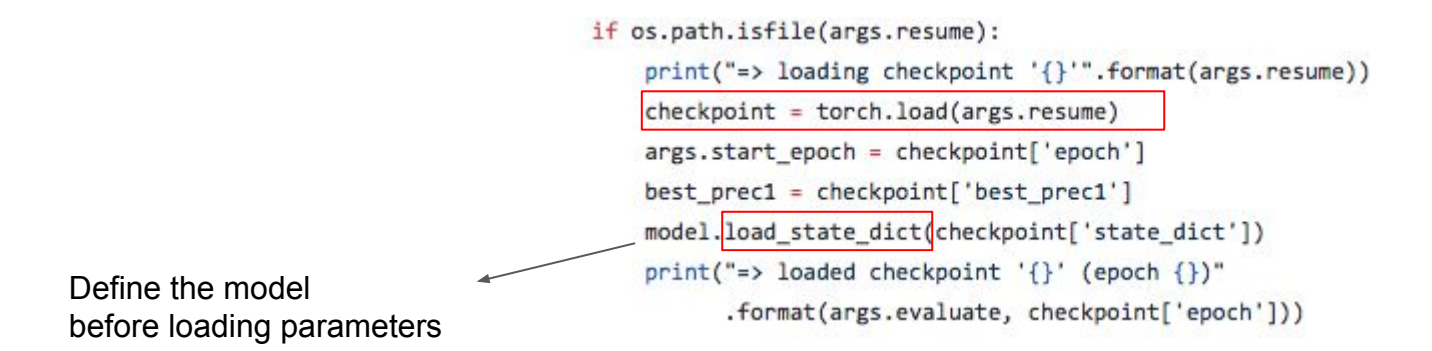

### **Weights Initialization**

```
from torch.nn import init
def weights init normal(m):
    classname = m. class. name
    # print(classname)
    if classname.find('Conv') != -1:
        init.normal(m.weight.data, 0.0, 0.02)
    elif classname.find('Linear') != -1:
        init.normal(m.weight.data, 0.0, 0.02)
    elif classname.find('BatchNorm2d') != -1:
        init.normal(m.weight.data, 1.0, 0.02)
        init.constant(m.bias.data, 0.0)
```
net.apply( weights init normal)

#### **Weights Initialization**

def weights init xavier(m):  $classname = m. class . name$ # print(classname) if classname.find('Conv')  $!= -1$ : init.xavier normal(m.weight.data, gain=0.02) elif classname.find('Linear')  $!= -1$ : init.xavier normal(m.weight.data, gain=0.02) elif classname.find('BatchNorm2d')  $!= -1$ : init.normal(m.weight.data, 1.0, 0.02) init.constant(m.bias.data, 0.0)

### def weights init orthogonal(m):  $classname = m. class . name$ print(classname) if classname.find('Conv')  $!= -1$ :

```
init.orthogonal(m.weight.data, gain=1)
elif classname.find('Linear') != -1:
    init.orthogonal(m.weight.data, gain=1)
elif classname.find('BatchNorm2d') != -1:
    init.normal(m.weight.data, 1.0, 0.02)
    init.constant(m.bias.data, 0.0)
```
#### def weights\_init\_kaiming(m):  $classname = m. class . name$ # print(classname) if classname.find('Conv')  $!= -1$ : init.kaiming\_normal(m.weight.data, a=0, mode='fan\_in') elif classname.find('Linear')  $!= -1$ : init.kaiming\_normal(m.weight.data, a=0, mode='fan\_in') elif classname.find('BatchNorm2d')  $!= -1$ : init.normal(m.weight.data, 1.0, 0.02) init.constant(m.bias.data, 0.0)

### **Hooks**

It is used to inspect or modify the output and grad of a layer

Need to write register function

#### **Hooks ( Forward )**

```
def printnorm(self, input, output):
    # input is a tuple of packed inputs
    # output is a Variable. output.data is the Tensor we are interested
    print('Inside ' + self. class . name + ' forward')
    print('')print('input: ', type(input))
    print('input[0]: ', type(input[0]))
    print('output: ', type(output))
    print('')print('input size:', input[0].size())
    print('output size:', output.data.size())
    print('output norm:', output.data.norm())
net.conv2.register_forward_hook(printnorm)
```
 $out = net(input)$ 

Out:

#### Inside Conv2d forward

```
input: <class 'tuple'>
input[0]: <class 'torch.autograd.variable.Variable'>
output: <class 'torch.autograd.variable.Variable'>
```

```
input size: torch.Size([1, 10, 12, 12])
output size: torch.Size([1, 20, 8, 8])
output norm: 13.015911962493094
```
#### **Hooks (Backward)**

```
def printgradnorm(self, grad input, grad output):
   print('Inside ' + self._class__._name_ + ' backward')
    print('Inside class:' + self. _class_. _name_)
    print('')print('grad_input: ', type(grad_input))
   print('grad_input[0]: ', type(grad_input[0]))
   print('grad_output: ', type(grad_output))
   print('grad_output[0]: ', type(grad_output[0]))
    print('')print('grad_input size:', grad_input[0].size())
    print('grad_output_size:', grad_output[0].size())
   print('grad input norm:', grad input[0].data.norm())
```
net.conv2.register\_backward\_hook(printgradnorm)

 $out = net(input)$  $err = loss$  fn(out, target) err.backward()

```
Out:
       Inside Conv2d forward
```
input: <class 'tuple'> input[0]: <class 'torch.autograd.variable.Variable'> output: <class 'torch.autograd.variable.Variable'>

input size: torch. Size([1, 10, 12, 12]) output size: torch.Size([1, 20, 8, 8]) output norm: 13.015911962493094 Inside Conv2d backward Inside class:Conv2d

grad input: <class 'tuple'> grad input[0]: <class 'torch.autograd.variable.Variable'> grad output: <class 'tuple'> grad\_output[0]: <class 'torch.autograd.variable.Variable'>

grad\_input size: torch.Size([1, 10, 12, 12]) grad output size: torch. Size([1, 20, 8, 8]) grad input norm: 0.027638580029029722

### **Cudnn.benchmark flag**

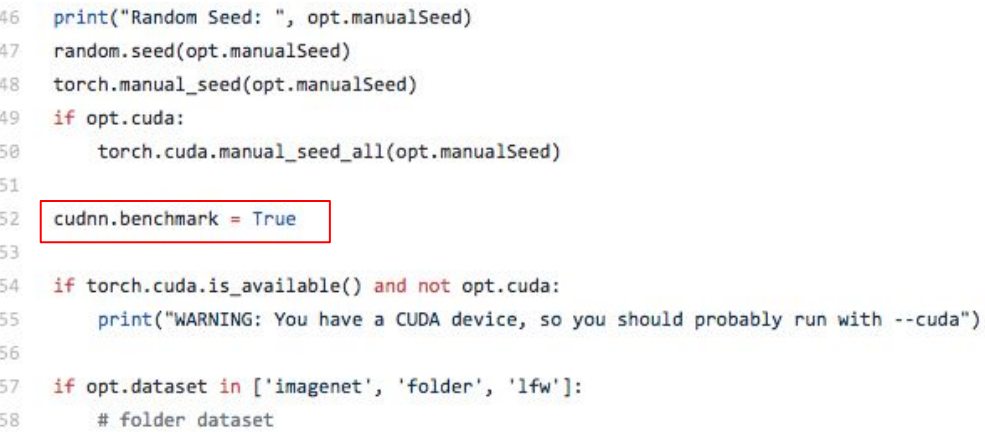

fmassa <sup>U</sup> Francisco Massa

Aug '17

It enables benchmark mode in cudnn.

benchmark mode is good whenever your input sizes for your network do not vary. This way, cudnn will look for the optimal set of algorithms for that particular configuration (which takes some time). This usually leads to faster runtime.

But if your input sizes changes at each iteration, then cudnn will benchmark every time a new size appears, possibly leading to worse runtime performances.

> $Q_{\mathcal{O}}$ 11 Likes

## **Visualization**, Pytorch Visdom

https://github.com/facebookresearch/visdom

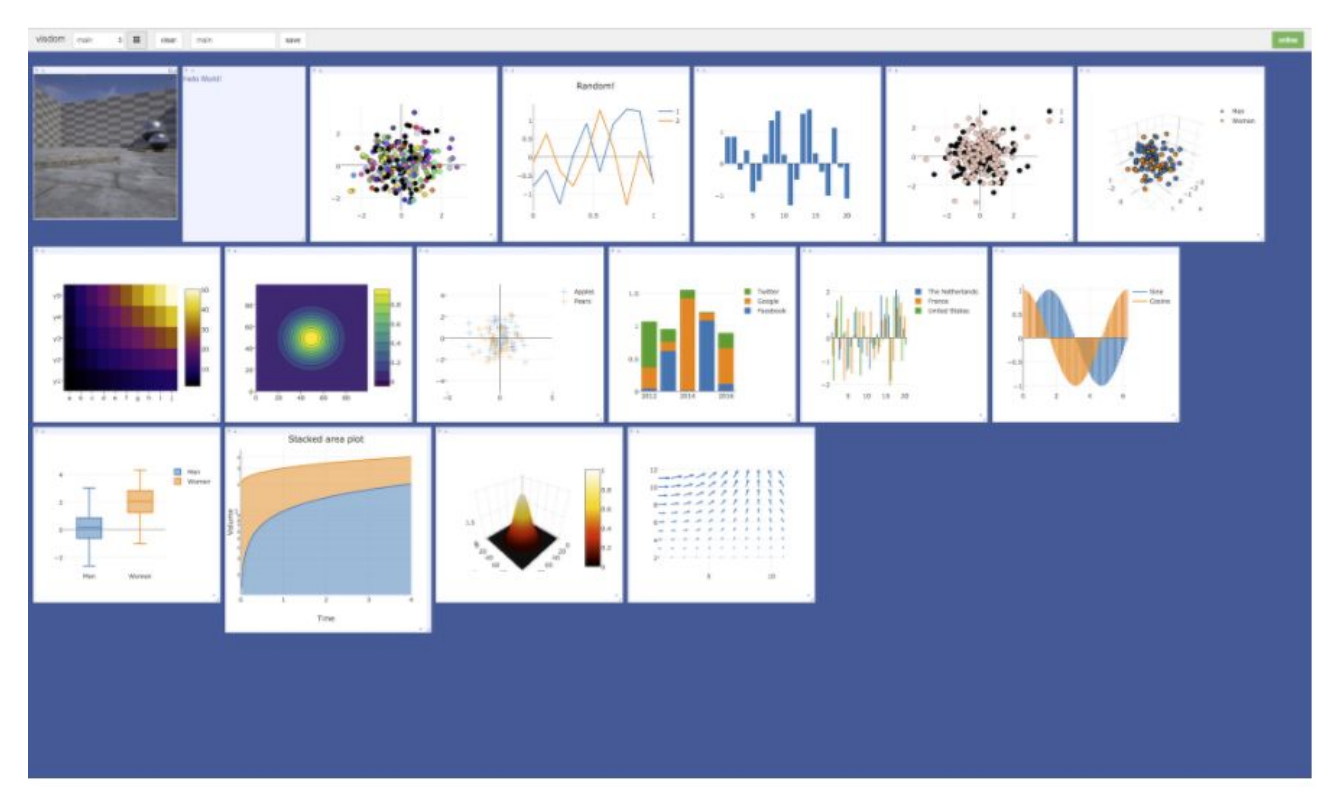

## **Visualization**, TensorBoard

https://www.tensorflow.org/get\_started/summaries\_and\_tensorboard

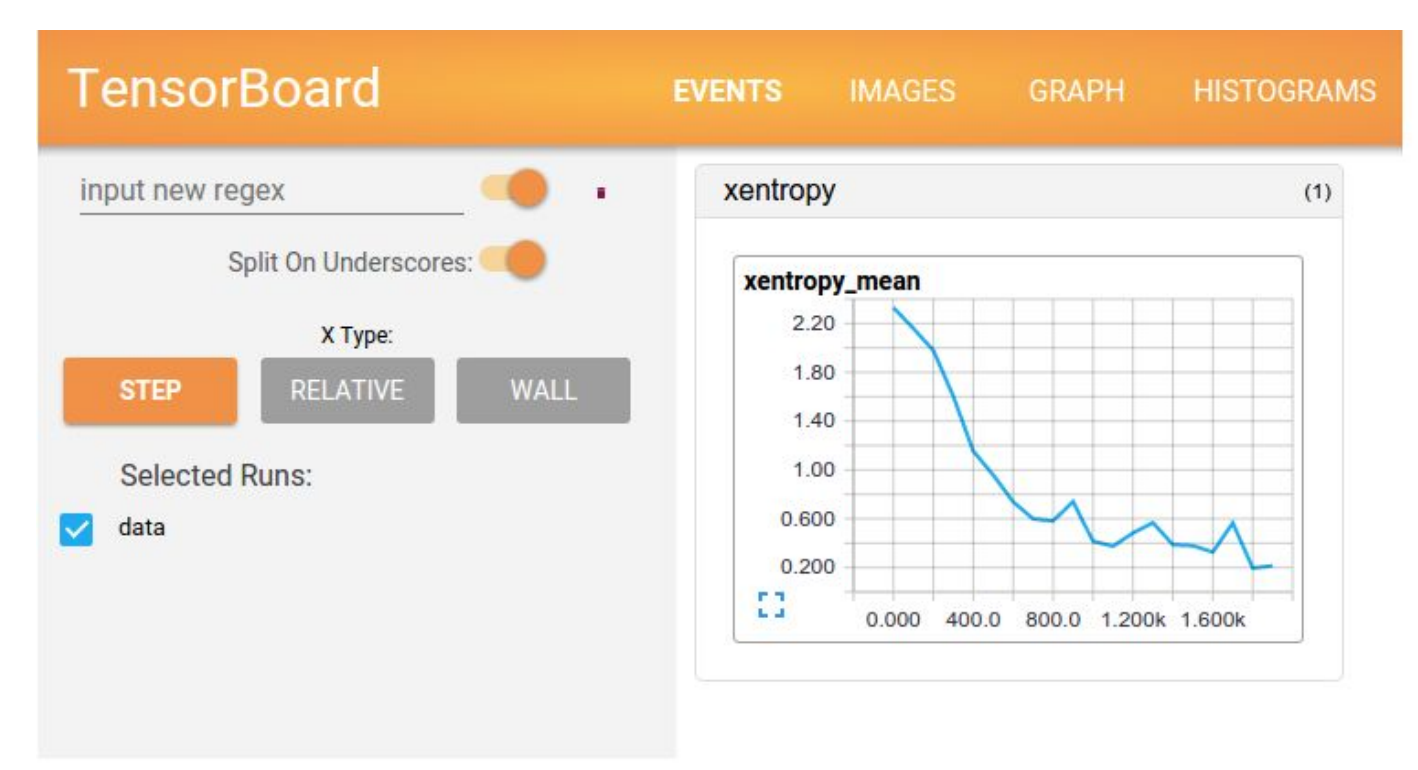

Official examples. https://goo.gl/Q6Z2k8

#### **N** PyTorch Tutorials

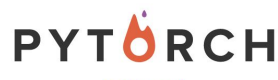

 $0.3.0.$ post $4$ 

#### Search docs

#### **BEGINNER TUTORIALS**

Deep Learning with PyTorch: A 60 **Minute Blitz** 

PyTorch for former Torch users Learning PyTorch with Examples

**Transfer Learning tutorial** 

Data Loading and Processing Tutorial

Deep Learning for NLP with Pytorch

**INTERMEDIATE TUTORIALS** 

Classifying Names with a Character-Level RNN

Generating Names with a Character-**Level RNN** 

Translation with a Sequence to Sequence Network and Attention

Reinforcement Learning (DQN) tutorial

Writing Distributed Applications with PyTorch

Spatial Transformer Networks Tutorial

**ADVANCED TUTORIALS** 

Neural Transfer with PyTorch

Docs » Welcome to PyTorch Tutorials

View page source

#### **Welcome to PyTorch Tutorials**

To get started with learning PyTorch, start with our Beginner Tutorials. The 60-minute blitz is the most common starting point, and gives you a quick introduction to PyTorch. If you like learning by examples, you will like the tutorial Learning PyTorch with Examples

If you would like to do the tutorials interactively via IPython / Jupyter, each tutorial has a download link for a Jupyter Notebook and Python source code.

We also provide a lot of high-quality examples covering image classification, unsupervised learning, reinforcement learning, machine translation and many other applications at https://github.com/pytorch/examples/

You can find reference documentation for PyTorch's API and layers at http://docs.pytorch.org or via inline help. If you would like the tutorials section improved, please open a github issue here with your feedback: https://github.com/pytorch/tutorials

#### **Beginner Tutorials**

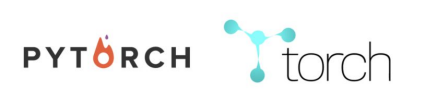

users

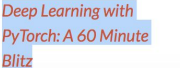

**PyTorch for former Torch Examples** 

**Learning PyTorch with** 

Examples

Official documents. https://goo.gl/gecKC4

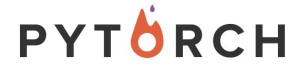

Search docs

Autograd mechanics

CUDA semantics

**Extending PyTorch** 

torch torch.Tensor

torch.sparse

torch.Storage

torch.nn.init

torch.optim

torch.autograd

torch.distributions

torch.multiprocessing

torch.nn.functional

torch.nn

Serialization semantics **PACKAGE REFERENCE** 

**Broadcasting semantics** 

Multiprocessing best practices

#### $0.3.0$ version selector ▼

PyTorch documentation &

PyTorch is an optimized tensor library for deep learning using GPUs and CPUs.

#### **Notes**

- Autograd mechanics
- Broadcasting semantics

Docs » PyTorch documentation

- CUDA semantics
- Extending PyTorch
- Multiprocessing best practices
- Serialization semantics

#### **Package Reference**

- torch
- torch.Tensor
- torch.sparse
- torch.Storage
- $\bullet$  torch.nn
- torch.nn.functional
- torch.nn.init
- torch.optim
- torch.autograd
- torch.distributions
- torch.multiprocessing
- torch.distributed
- torch.legacy

**O** Edit on GitHub

## Pix2pix code https://github.com/phillipi/pix2pix

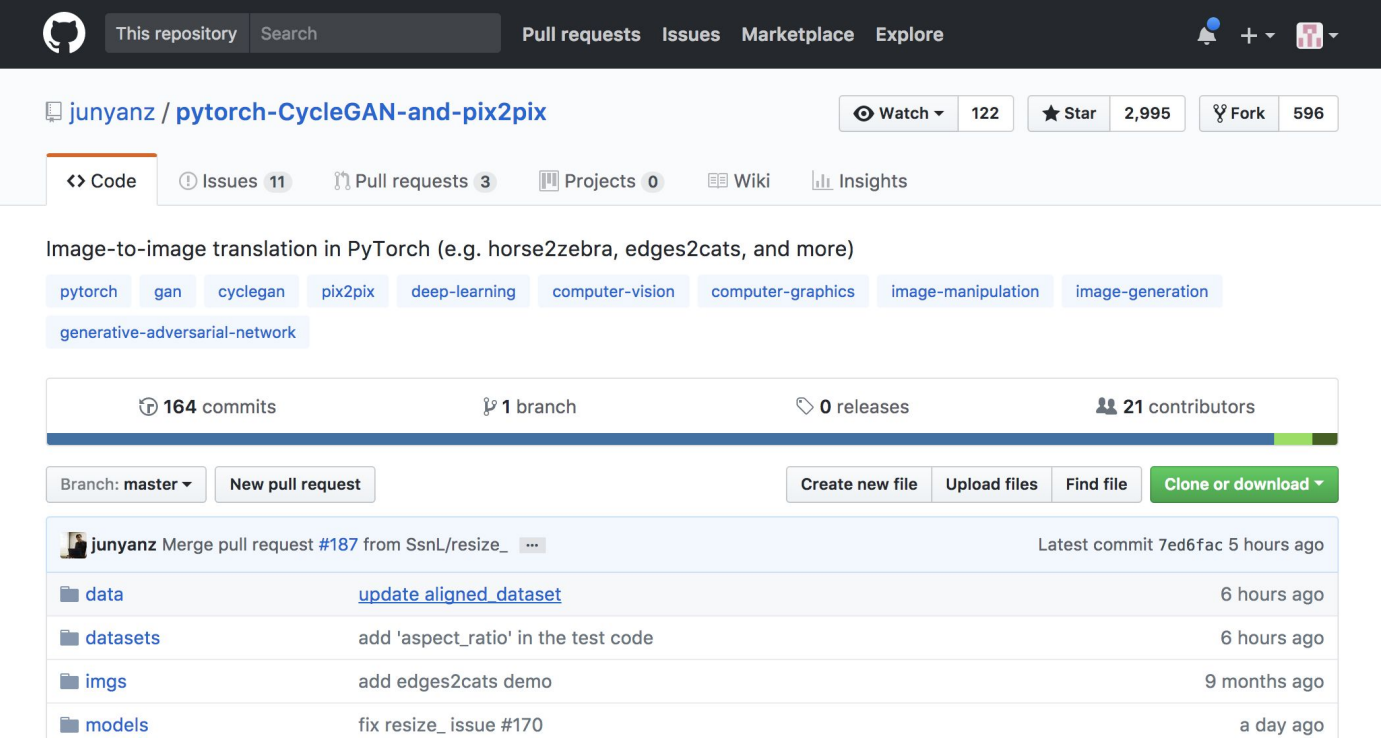

Pytorch, Zero to All (HKUST) https://goo.gl/S3vEUN

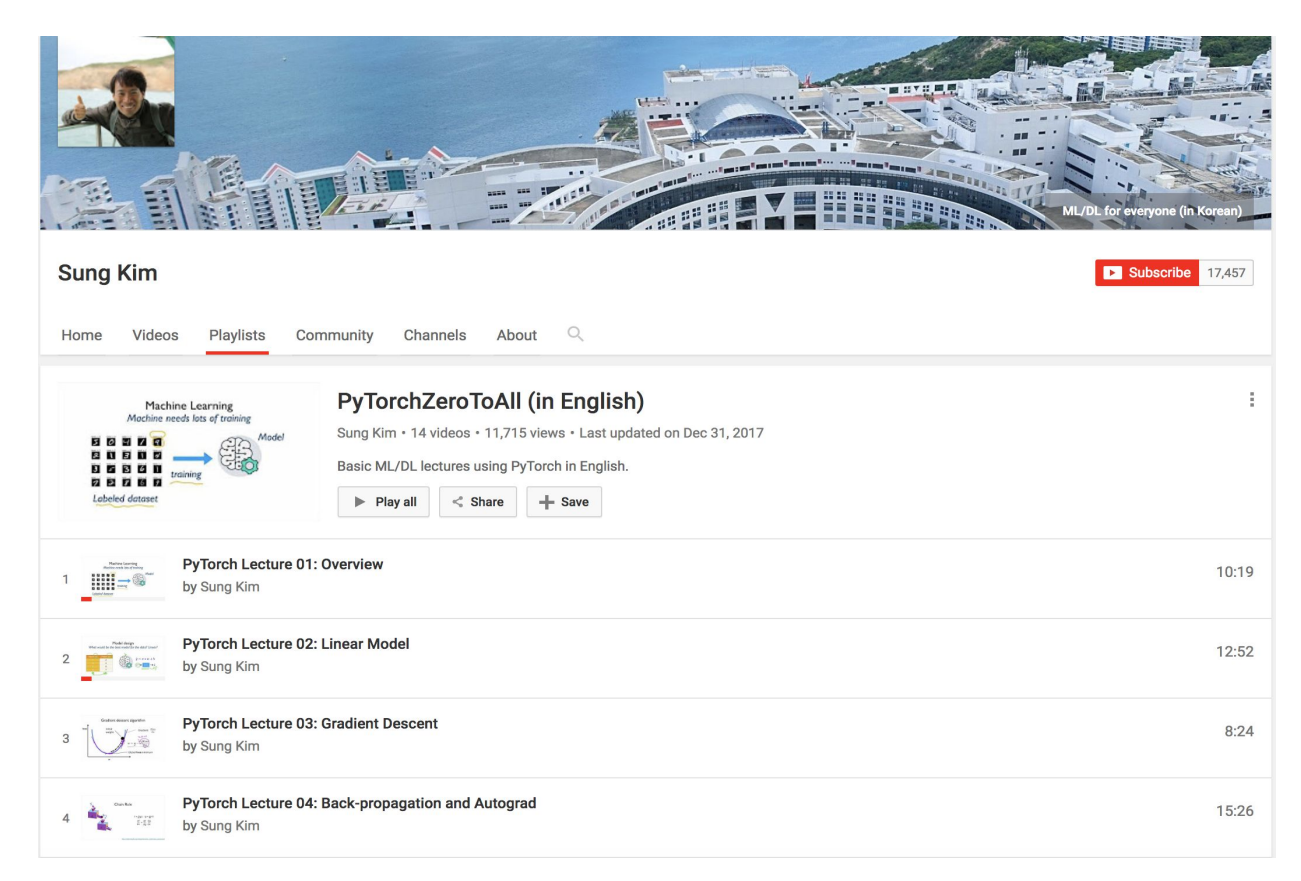

# **Thank You**